TECHNICAL REPORT IGE–293

# <span id="page-0-0"></span>A USER GUIDE FOR TRIVAC VERSION4

A. HÉBERT

Institut de génie nucléaire Département de génie mécanique École Polytechnique de Montréal  $\hspace{0.1mm}$ December 2, 2019

## Copyright Notice for TRIVAC

The development of TRIVAC is financially supported, directly or indirectly, by various organizations including École Polytechnique de Montréal, Hydro–Québec and the Hydro–Québec chair in nuclear engineering, the Natural Science and Engineering Research Council of Canada (NSERC), Atomic Energy of Canada limited (AECL) and the CANDU Owners Group (COG). The code TRIVAC and its users guide are and will remain the property of École Polytechnique de Montréal.

Trivac is free software; you can redistribute it and/or modify it under the terms of the GNU Lesser General Public License as published by the Free Software Foundation; either version 2.1 of the License, or (at your option) any later version.

Permission is granted to the public to copy TRIVAC without charge. École Polytechnique de Montréal, makes no warranty, express or implied, and assumes no liability or responsibility for the use of TRIVAC.

## Acknowledgments

The computer code TRIVAC results from a concerted effort made at École Polytechnique de Montréal. The main authors of this report would therefore like to express their thanks to Ecole Polytechnique de ´ Montréal for its support along the years as well as to the graduate students and research associates which have contributed to the development of TRIVAC along the years. Finally, the TRIVAC team would never have survived without the financial support of the Natural Science and Engineering Research Council of Canada (NSERC), Hydro–Québec and Atomic Energy of Canada Limited (AECL).

#### SUMMARY

TRIVAC is a computer code intended to compute the neutron flux in a fractional or in a full core representation of a nuclear reactor. Interested readers can obtain fundamental informations about fullcore calculations in Chapter 5 of Ref. [1.](#page-64-0) The multigroup and multidimensional form of the diffusion equation or simplified  $P_n$  equation is first discretized to produce a consistent matrix system. This matrix system is subsequently solved using iterative techniques (inverse or preconditioned power method with ADI preconditioning) and sparse matrix algebra techniques (triangular factorization). The actual implementation of TRIVAC allows the discretization of 1-D geometries (slab and cylindrical), 2-D geometries (Cartesian, cylindrical and hexagonal) and 3-D geometries (Cartesian and hexagonal). Many discretization techniques are available, including mesh corner or mesh centered finite difference methods, collocation techniques of various order and finite element methods based on a primal or dual functional formulation. TRIVAC also permits the equations of the generalized perturbation theory (GPT) to be solved as fixed source eigenvalue problems. Finally, several implicit numerical schemes are available for the solving of space-time neutron kinetics problems.

The execution of TRIVAC is controlled by the generalized GAN driver.<sup>[\[2\]](#page-64-1)</sup> It is modular and can be interfaced easily with other production codes.

## Contents

<span id="page-4-0"></span>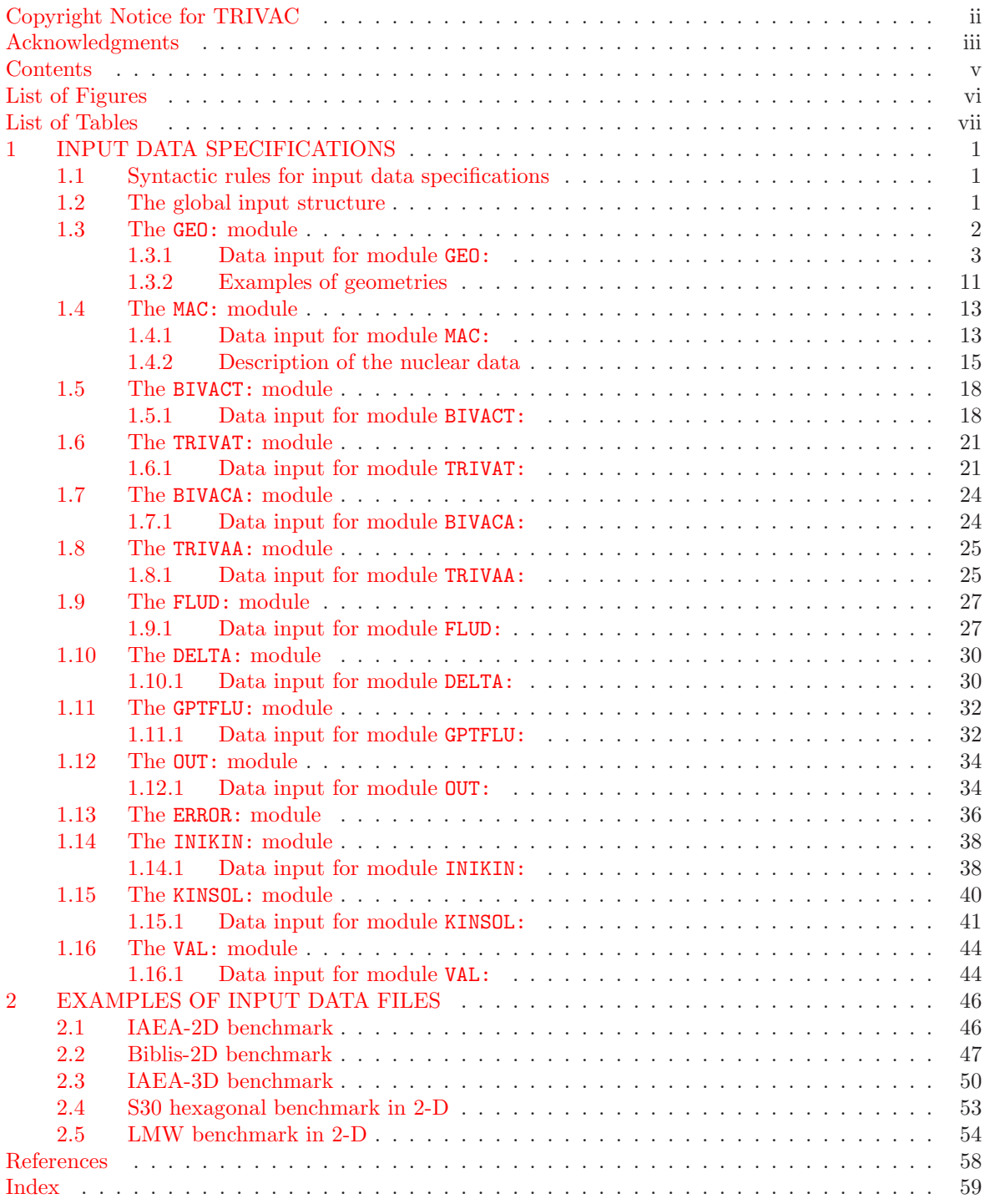

# List of Figures

<span id="page-5-0"></span>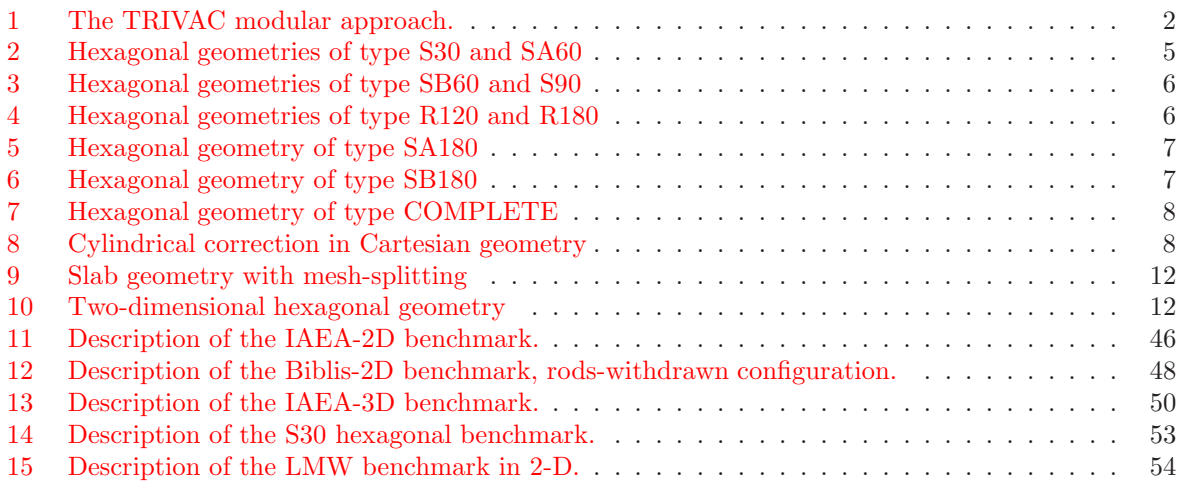

## List of Tables

<span id="page-6-0"></span>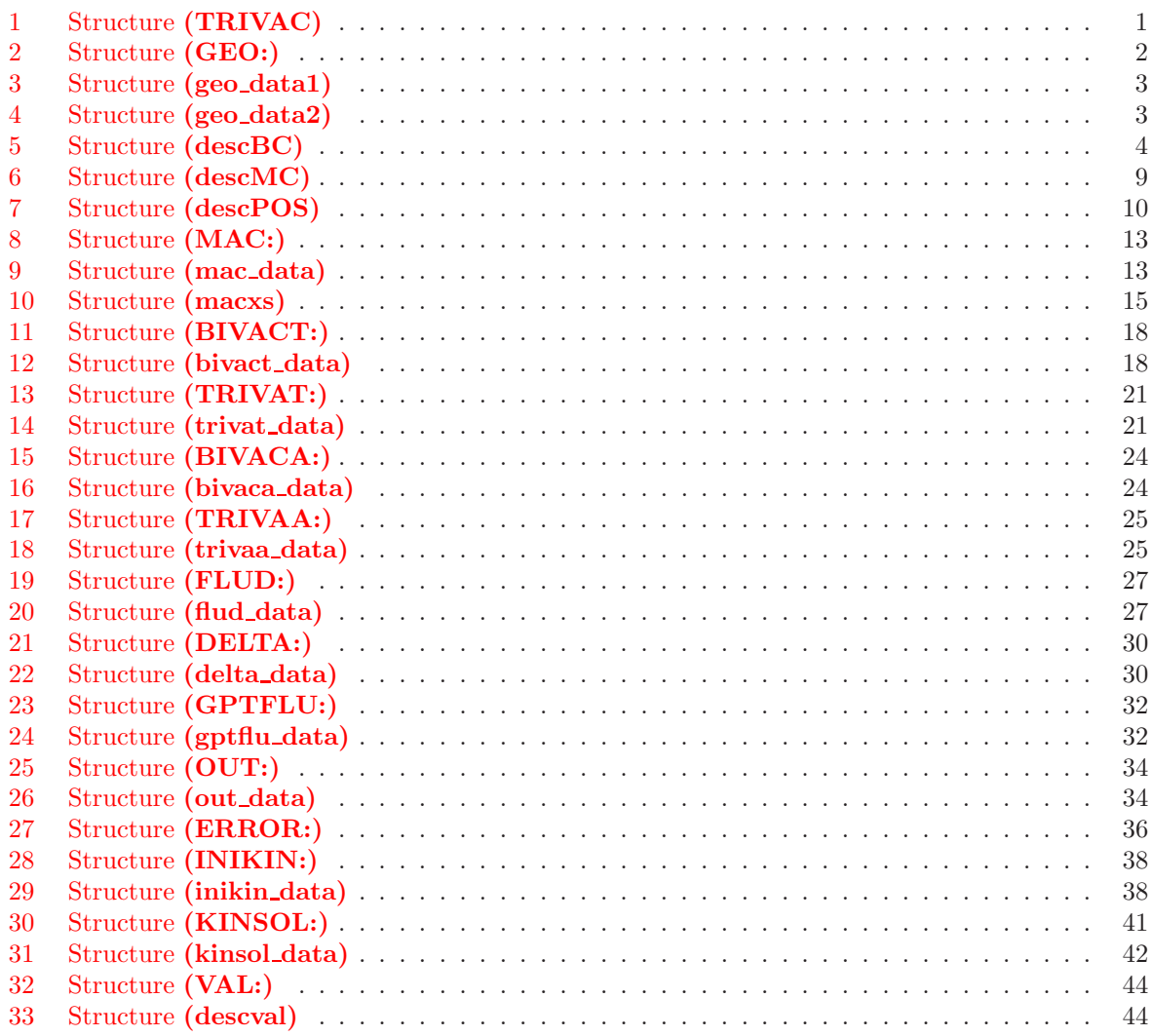

## <span id="page-7-4"></span><span id="page-7-0"></span>1 INPUT DATA SPECIFICATIONS

#### <span id="page-7-1"></span>1.1 Syntactic rules for input data specifications

The input data to any module is read in free format using the subroutine REDGET. The rules for specifying the input data are therefore given in this section. The users guide was written using the following conventions:

- the parameters surrounded by single square brackets '[]' denote an optional input;
- the parameters surrounded by double square brackets '[[]]' denote an optional input which may be repeated as many times as desired;
- the parameters in braces separated by vertical bars  $\{\|\}\$  denote a choice of input where (one and only one is mandatory);
- the parameters in bold face and in brackets '( )' denote an input structure;
- the parameters in italics and in brackets with an index  $((data(i), i=1, n))$  denote a set of n inputs;
- the words using the typewriter font are character constants keywordS used as keywords;
- the words in italics are user defined variables, they should be lower case and are of type integer (starting with  $i$  to  $n$ ) and real (starting with  $a$  to  $h$  or  $o$  to  $z$ ) or of type character in uppercase CHARACTER.

## <span id="page-7-2"></span>1.2 The global input structure

<span id="page-7-3"></span>TRIVAC is built around the GAN generalized driver.<sup>[\[2\]](#page-64-1)</sup> Input data must therefore follow the calling specifications given below:

#### Table 1: Structure (TRIVAC)

```
LINKED LIST [[ NAME1 || ; ]XSM\_FILE [[ NAME2 ]] ; ]
 SEQ_BINARY [ NAME3 ] ; ]
 SEQ ASCII [ NAME4 ] ; ]MODULE [| NAME5 |] ; ]
[[ (specif) ]]END: ;
```
where

- NAME1 Character\*12 name of a LCM object.
- NAME2 Character\*12 name of an XSM file.
- NAME3 Character\*12 name of a sequential binary file.
- NAME4 Character\*12 name of a sequential ASCII file.
- NAME5 Character\*12 name of a module.
- (specif) Input specifications for a single module. Specifications for TRIVAC modules will be given in the following sections.

<span id="page-8-3"></span>The input data always begin with the declaration of each lcm object, xsm file, sequential (binary or ascii) file that will be required by the following modules. This is followed by the declaration of the modules actually used in the input data deck. The following data describe a sequence of module calls, in the format of the GAN generalized driver. As indicated in Fig. [1,](#page-8-1) the modules communicate with each other throught lcm objects or xsm files whose specifications are given in section 2. The TRIVAC user generally have the choice to declare its data structures as LINKED LIST to reduce CPU time resources or as XSM FILE to reduce CPU memory resources.

The input data always end with a call to the END: module.

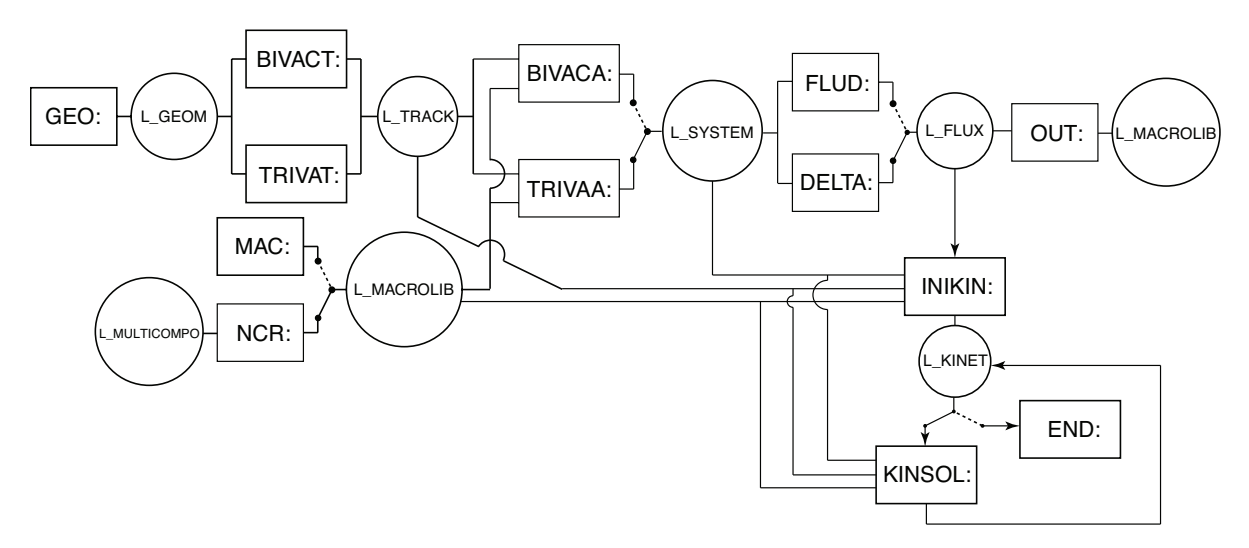

<span id="page-8-1"></span>Figure 1: The TRIVAC modular approach.

#### <span id="page-8-0"></span>1.3 The GEO: module

The GEO: module is used to create or modify a geometry. The geometry definition module in TRIVAC permits all the characteristics (coordinates, material mixture type indices and boundary conditions) of a simple or complex geometry to be specified. The method used to specify the geometry is independent of the discretization module to be used subsequently. Each geometry is represented by a name (character\*12) and is saved in a lcm object or an xsm file under its given name. It is always possible to modify a given existing geometry or copy it into a neighbouring lcm object under a new name. The calling specifications are:

Table 2: Structure (GEO:)

<span id="page-8-2"></span> ${EOM1 := GEO: :: (geo_data1)}$  $GEOM1 := GEO: \{ GEOM1 | GEOM2 \} :: (geo\_data2) \}$ 

where

GEOM1 character\*12 name of the lcm object (type L GEOM) that will contain the geometry.

GEOM2 character\*12 name of a lcm object (type L GEOM) containing the existing geometry. The type and all the characteristics of GEOM2 will be copied onto GEOM1.

<span id="page-9-3"></span>(geo data1) structure describing the characteristics of a new geometry (see Sect. [1.3.1\)](#page-9-0).

<span id="page-9-0"></span>(geo data2) structure describing the change to the characteristics of an existing geometry (see Sect. [1.3.1\)](#page-9-0).

1.3.1 Data input for module GEO:

<span id="page-9-1"></span>Structures (geo\_data1) and (geo\_data2) serve to define the principle components of a geometry (dimensions, materials, boundary conditions):

Table 3: Structure (geo data1)

```
\{ HOMOGE | CAR1D \overline{lx} | TUBE \overline{lr} | SPHERE \overline{lr} | CAR2D \overline{lx} \overline{ly} | TUBEZ \overline{lr} \overline{lz} | CAR3D \overline{lx} \overline{ly} \overline{lz} |
        HEX lh \mid HEXZ lh \mid z \rbraceEDIT iprint ]
(descBC)
(descMC)
(descPOS)
;
```
#### Table 4: Structure (geo data2)

<span id="page-9-2"></span>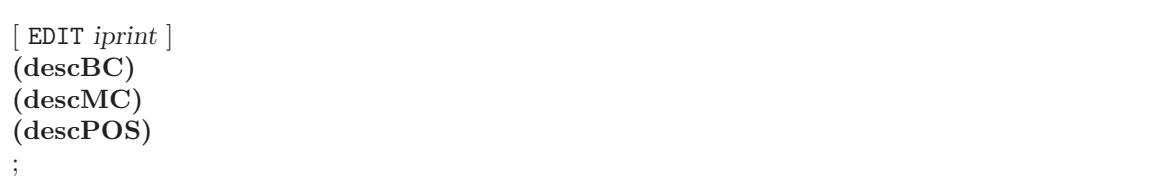

where

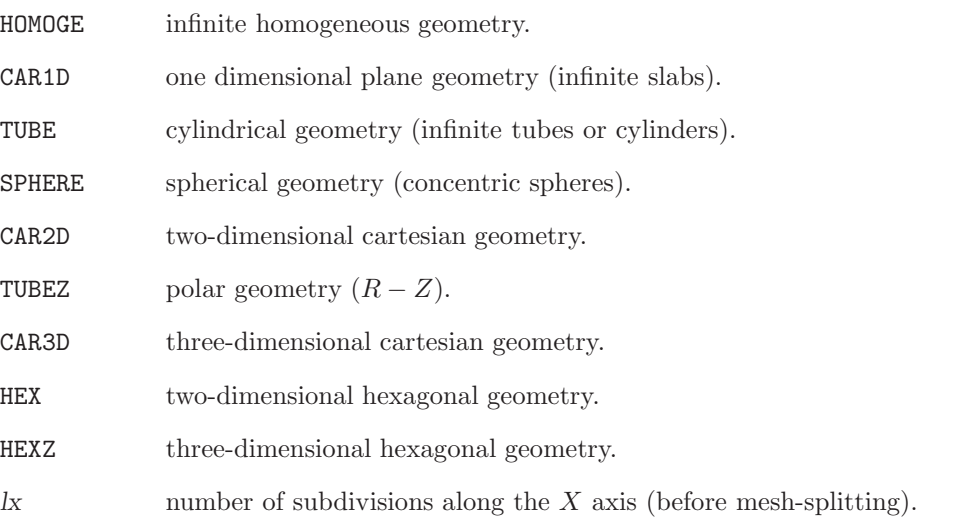

<span id="page-10-1"></span>

| $\iint_Y$                                                             | number of subdivisions along the $Y$ axis (before mesh-splitting).                                                                                                |
|-----------------------------------------------------------------------|----------------------------------------------------------------------------------------------------|
| lz                                                                    | number of subdivisions along the $Z$ axis (before mesh-splitting).                                                                                                |
| $\ln$                                                                 | number of cylinders or spherical shells (before mesh-splitting).                                                                                                  |
| lh                                                                    | number of hexagons in an axial plane (including the virtual hexagons).                                                                                            |
| EDIT                                                                  | keyword used to set <i>iprint</i> .                                                                                                    |
| iprint                                                                | index used to control the printing in module $GE0: . =0$ for no print; $=1$ for minimum<br>printing (default value); $=2$ for printing the geometry state vector. |
| (desc BC)                                                             | structure allowing the boundary conditions surrounding the geometry to be treated.                                                                                |
| (descMC)                                                              | structure allowing material mixtures to be associated with a geometry.                                                                                            |
| (descPOS)                                                             | structure allowing the coordinates of a geometry to be described.                                                                                                 |
| The inputs corresponding to the (descBC) structure are the following: |                                                                                                    |

Table 5: Structure (descBC)

<span id="page-10-0"></span>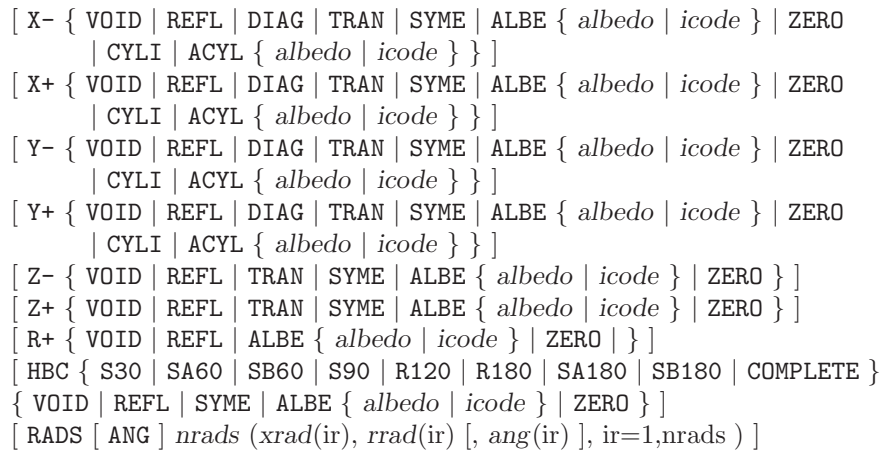

where

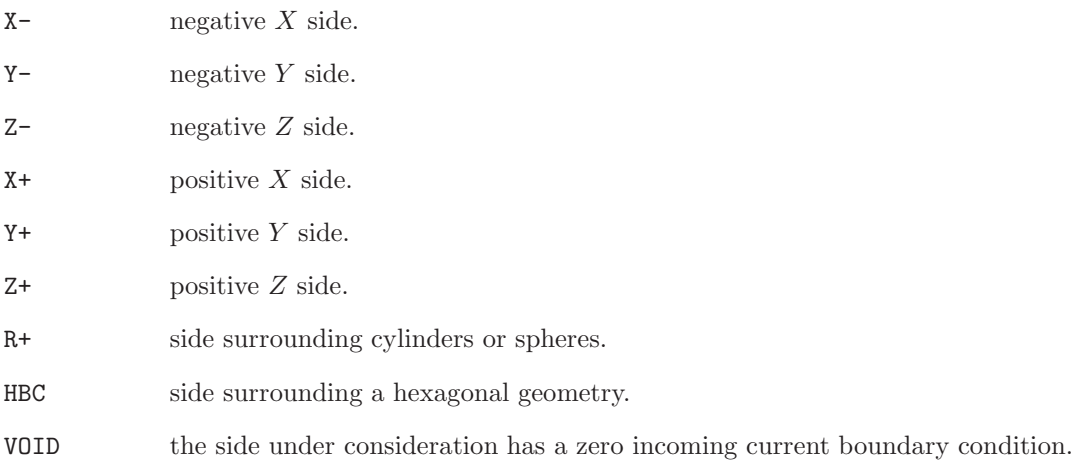

- <span id="page-11-1"></span>DIAG the side under consideration is external to a diagonal axis of symmetry.
- TRAN the side under consideration is connected to the opposite side of the domain. This option permits a translation condition to be treated.
- SYME the side under consideration is next to an axial axis of symmetry. (symmetric with respect to the central axis of the last row of volumes). The SYME condition can also be used in hexagonal geometry, but only with S30 and SA60 symmetries.
- ALBE the side under consideration has an arbitrary albedo to be specified.
- albedo geometrical albedo corresponding to the boundary condition ALBE (albedo  $\geq 0.0$ ).
- icode index of a physical albedo corresponding to the boundary condition ALBE. The numerical values of the physical albedo are supplied by the module MAC:.
- ZERO the side under consideration has a zero flux boundary condition.
- CYLI the side under consideration has a zero incoming current boundary condition with a circular correction applied on the Cartesian boundary. This option is only available in the  $X-Y$ plane for CAR2D and CAR3D geometries defined for TRIVAC full–core calculations.
- ACYL the side under consideration has an arbitrary albedo with a circular correction applied on the Cartesian boundary. This option is only available in the  $X-Y$  plane for CAR2D and CAR3D geometries defined for TRIVAC full–core calculations.
- S30 hexagonal symmetry of one twelfth of an assembly (see Fig. [2\)](#page-11-0).

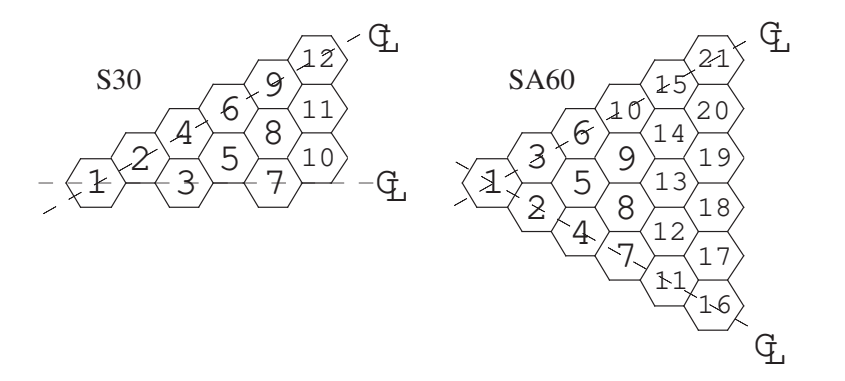

<span id="page-11-0"></span>Figure 2: Hexagonal geometries of type S30 and SA60

- SA60 hexagonal symmetry of one sixth of an assembly of type A (see Fig. [2\)](#page-11-0).
- SB60 hexagonal symmetry of one sixth of an assembly of type B (see Fig. [3\)](#page-12-0).
- S90 hexagonal symmetry of one quarter of an assembly (see Fig. [3\)](#page-12-0).
- R120 hexagonal symmetry of one third of an assembly (rotational symmetry) (see Fig. [4\)](#page-12-1).
- R180 rotational symmetry of a half assembly (see Fig. [4\)](#page-12-1).
- SA180 hexagonal symmetry of half a type A assembly (see Fig. [5\)](#page-13-0).
- SB180 hexagonal symmetry of half a type B assembly (see Fig. [6\)](#page-13-1).
- COMPLETE complete hexagonal assembly (see Fig. [7\)](#page-14-0).

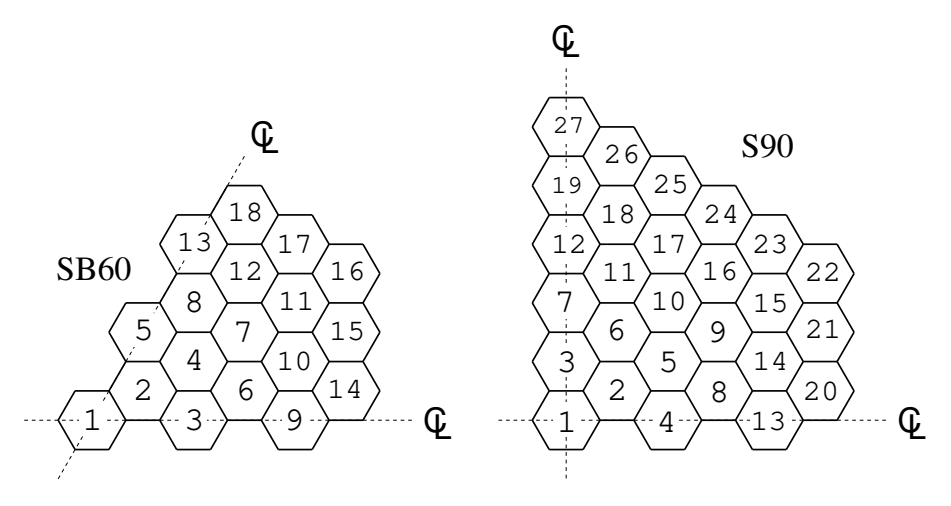

<span id="page-12-0"></span>Figure 3: Hexagonal geometries of type SB60 and S90

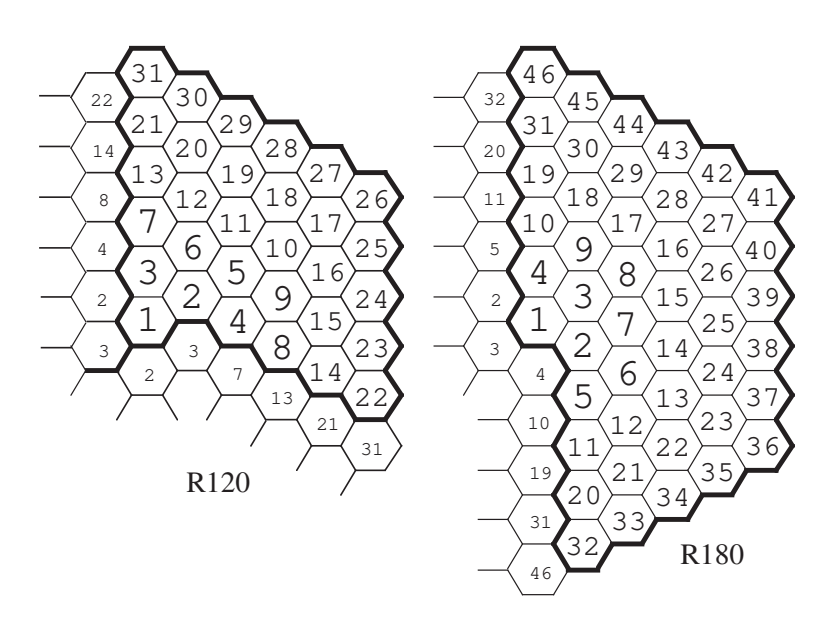

<span id="page-12-1"></span>Figure 4: Hexagonal geometries of type R120 and R180

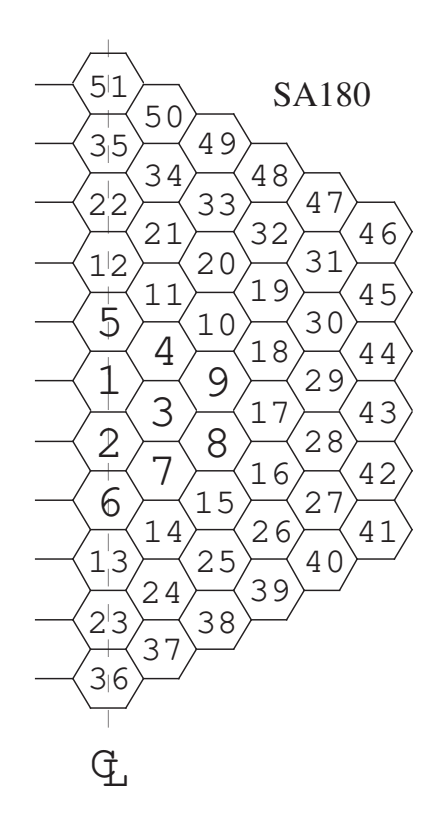

<span id="page-13-0"></span>Figure 5: Hexagonal geometry of type SA180

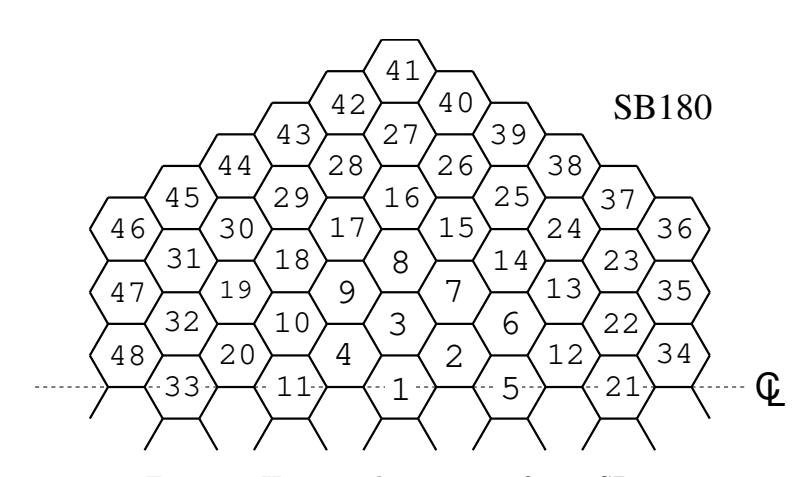

<span id="page-13-1"></span>Figure 6: Hexagonal geometry of type SB180

<span id="page-14-2"></span>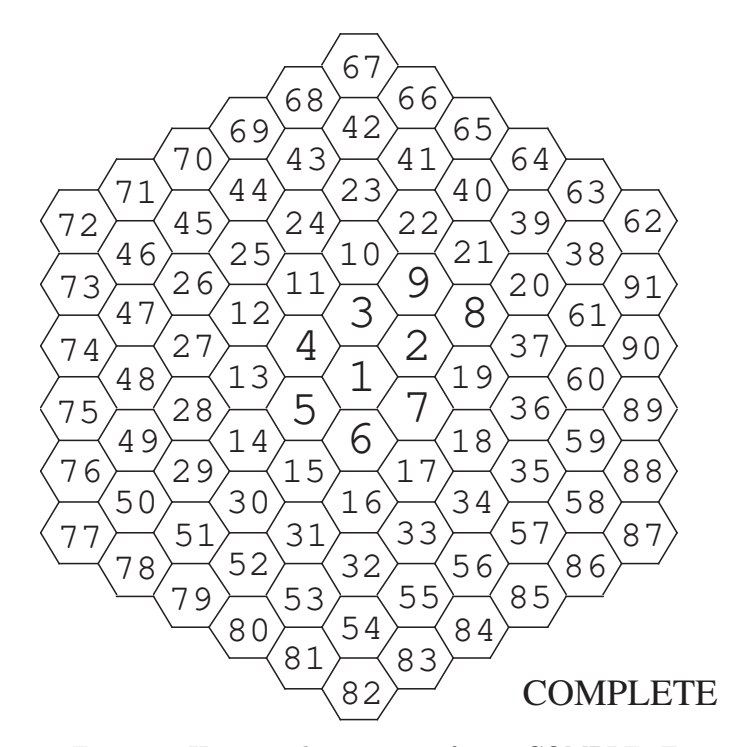

<span id="page-14-0"></span>Figure 7: Hexagonal geometry of type COMPLETE

- RADS This keyword is used to specify the cylindrical correction applied in the  $X Y$  plane for CAR2D and CAR3D geometries.<sup>[\[12\]](#page-64-3)</sup>
- ANG This keyword allows the angle (see Fig. [8\)](#page-14-1) of the cylindrical notch to be set. By default, no notch is present.
- nrads Number of different corrections along the cylinder main axis (i.e. the Z axis).
- xrad(ir) Coordinate of the Z axis from which the correction is applied.
- rrad(ir) Radius of the real cylindrical boundary.
- ang(ir) Angle of the cylindrical notch. This data is given if and only if the keyword ANG is present.  $ang(ir) = \frac{\pi}{2}$  by default (i.e. the correction is applied at every angle).

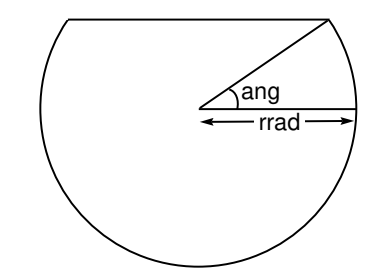

<span id="page-14-1"></span>Figure 8: Cylindrical correction in Cartesian geometry

The only combinations of diagonal symmetry permitted are:  $X+DIAG - DIAG$  and  $X-DIAG Y+DIAG$ . In these cases the geometry must be a square. The only combinations of translational symmetry permitted are: X- TRAN X+ TRAN, Y- TRAN Y+ TRAN and Z- TRAN Z+ TRAN.

<span id="page-15-1"></span><span id="page-15-0"></span>The input corresponding to the (descMC) structure are the following:

Table 6: Structure (descMC)

```
[ MIX \{ (imix(i), i=1, lreg) \mid[[ PLANE iplan \{ (imix(i), i=1, lp) \} SAME iplan1\left[ \begin{array}{c} \infty \in \mathbb{C} \setminus \mathbb{C} \setminus \mathbb{C} \\mid [[ UPTO ic ALL jmix \mid SAME iplan1 \} ]] ]\}]
```
where

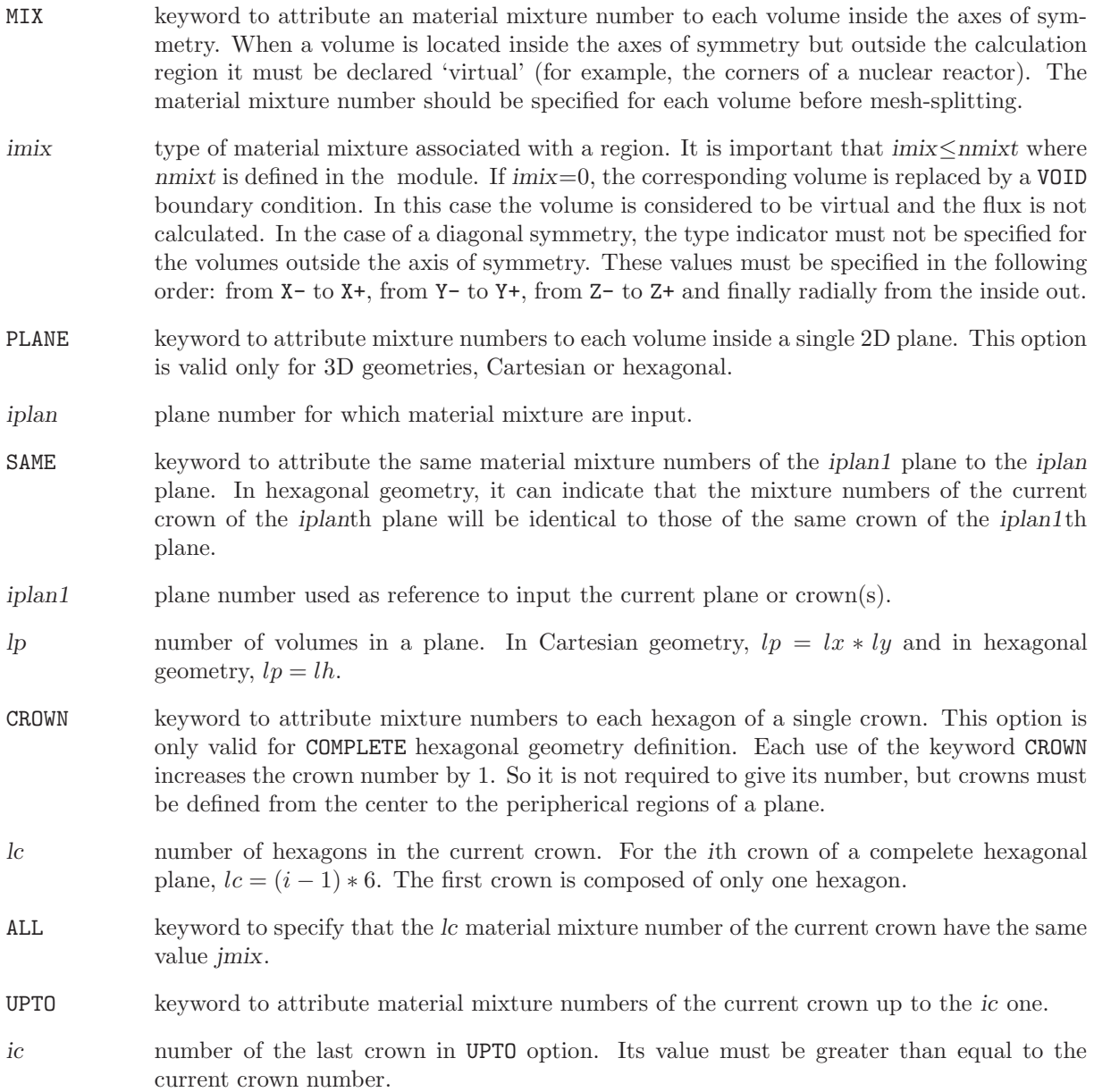

<span id="page-16-1"></span>Here we will assume that lreg is the exact number of cells or elementary cases to be considered. For example, if we had used the DIAG option with a geometry of type CAR3D  $(lx=ly)$ , we would have:  $lreg=(lx+1)*ly*lz/2.$ 

The following dimensional constraints must also be respected:

- $\textit{nmerge} = \text{number of merged cells}$  (with  $\textit{nmerge} \geq \textit{lreg.}$ ),
- ngen=number of generation cells (with  $ngen \geq nmerge$ .),

<span id="page-16-0"></span>The inputs corresponding to the (descPOS) structure are the following:

Table 7: Structure (descPOS)

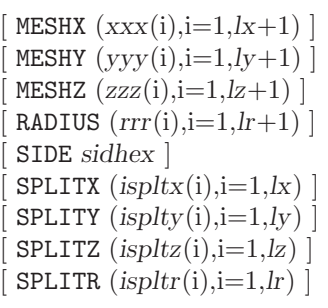

where

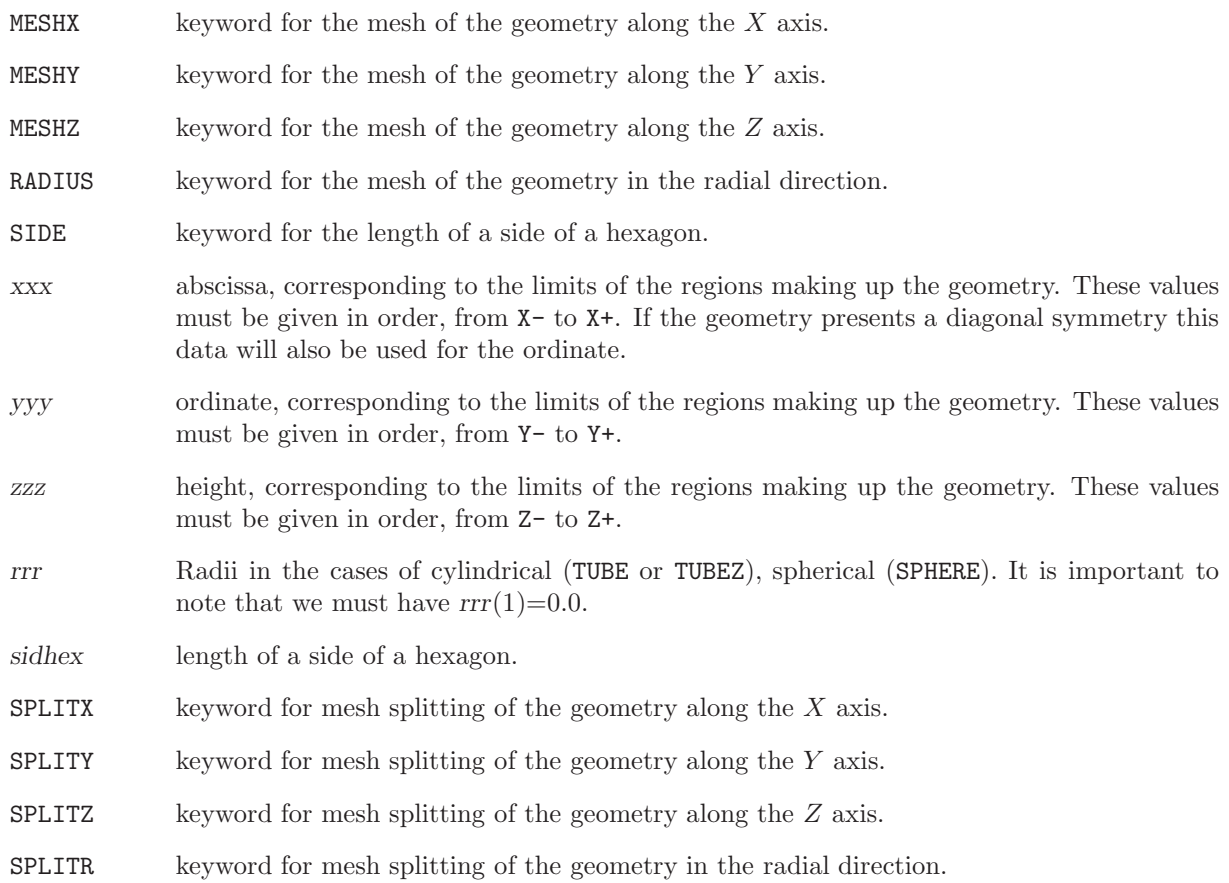

<span id="page-17-1"></span>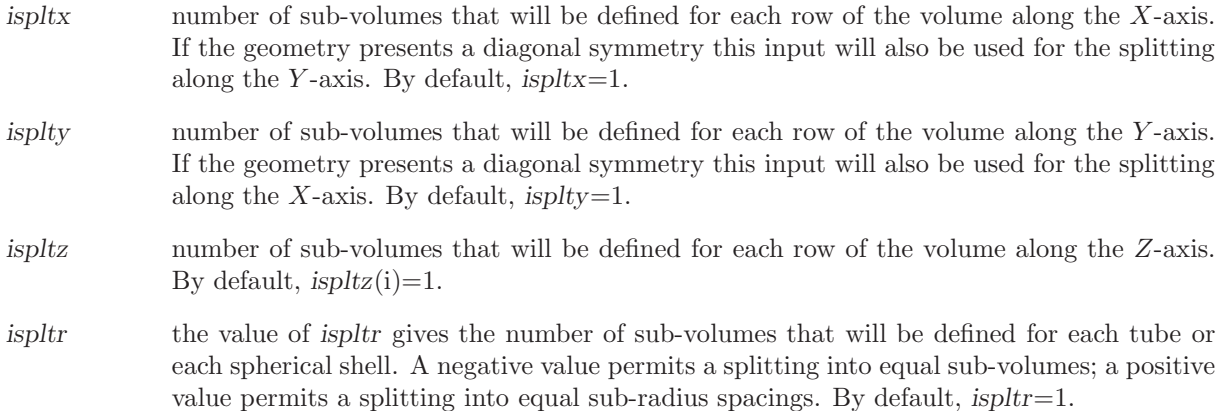

The user of the options described above should take care not to exceed the limits imposed by the amount of dynamically allocated memory available. For a pure geometry, let us define the variables  $lxp$ ,  $lyp, lzp$  and  $lrp$  as:

$$
lxp = \sum_{i=1}^{lx} ispltx(i)
$$
  
\n
$$
lyp = \sum_{i=1}^{ly} isplty(i)
$$
  
\n
$$
lzp = \sum_{i=1}^{lz} ispltz(i)
$$
  
\n
$$
lrp = \sum_{i=1}^{lr} ispltr(i)
$$

thus, the limits that must be respected are the following:

- $lxp \geq$  maxpts for a CAR1D geometry.
- lh≥maxpts for a HEX geometry.
- $lrp \geq$  maxpts for the TUBE and SPHERE geometries.
- $lxp * lyp \geq$  maxpts for the CAR2D geometry without diagonal symmetry.
- $lxp * (lyp + 1)/2 \geq$  maxpts for the CAR2D geometry with diagonal symmetry.
- $lrp * lzp \geq$  maxpts for the TUBEZ geometry.
- $lxp * lzp \geq maxpts$  for the CAR3D geometry without diagonal symmetry.
- $lxp * (lyp + 1) * lzp/2 \geq maxpts$  for the CAR3D geometry with diagonal symmetry.
- <span id="page-17-0"></span>•  $lh * lzp \geq$  maxpts for the HEXZ geometry.

#### 1.3.2 Examples of geometries

We will now give a few examples which will permit users to better understand the procedure used to define the geometries in TRIVAC.

```
1. Slab geometry (see Fig. 9):
  GEOMETRY1 := GEO: :: CAR1D 6
   X- VOID X+ ALBE 1.2
   MESHX 0.0 0.1 0.3 0.5 0.6 0.8 1.0
   SPLITX 2 2 2 1 2 1
   MIX 1 2 3 4 5 6
   ;
                     0.0 0.1 0.3 0.5 0.6
                  β=0.0 β=1.2
                                                                    X
                                                     \begin{smallmatrix} 1 \\ 0.8 \end{smallmatrix}
```
<span id="page-18-0"></span>Figure 9: Slab geometry with mesh-splitting

2. Two-dimensional hexagonal geometry (see Fig. [10\)](#page-18-1):

```
GEOMETRY4 := GEO: :: HEX 12
HBC S30 ALBE 1.6
SIDE 1.3
MIX 1 1 1 2 2 2 3 3 3 4 5 6
 ;
```
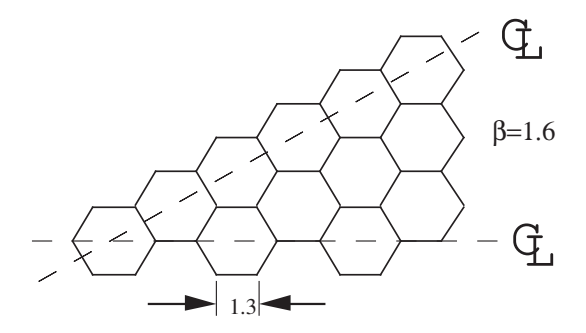

<span id="page-18-1"></span>Figure 10: Two-dimensional hexagonal geometry

#### <span id="page-19-4"></span><span id="page-19-0"></span>1.4 The MAC: module

<span id="page-19-2"></span>In TRIVAC the macroscopic cross sections and diffusion coefficients are read from the input data file using REDLEC. The general format of the data for the MAC: module in TRIVAC is the following:

#### Table 8: Structure (MAC:)

## $MACR1 := MAC: \left[ \{ MACR1 \mid MACR2 \} \right] :: (mac\_data)$

where

- MACR1 character\*12 name of the lcm object (type L MACROLIB) containing the new Macrolib produced by the module. A Macrolib contains macroscopic cross sections and diffusion coefficients. If MACR1 appears on both LHS and RHS, it is updated; otherwise, it is created. If MACR1 is created, all macroscopic cross sections and diffusion coefficients are first initialized to zero.
- MACR2 character\*12 name of the lcm object (type L MACROLIB) containing a read-only Macrolib. The information existing in MACR2 is copied into MACR1, but MACR2 is not modified.

<span id="page-19-1"></span>(mac data) structure containing the data to module MAC: (see Sect. [1.4.1\)](#page-19-1).

<span id="page-19-3"></span>1.4.1 Data input for module MAC:

Table 9: Structure (mac data)

```
EDIT iprint ]
 NGRO ngroup
 NIFI nifiss \vertDELP ndel \vertANIS naniso
 NMIX nmixtDELP ndg ]
 ANIS naniso
 ALBP nalbp (albedp(ia),ia=1,nalbp) ]
 READ INPUT \{ || (\text{maxs}) || | OLD (\text{triv2}) | DOLD (\text{trip2}) \}[[ STEP istep READ INPUT [[ (macxs) ]] ]]
;
```
where

EDIT keyword used to set *iprint*.

 $\text{infinite}$  index used to control the printing in module MAC:.  $=0$  for no print. The macroscopic cross sections will be printed if the parameter iprint is greater than or equal to 2. The transfer cross sections will be printed if this parameter is greater than or equal to 3.

<span id="page-20-0"></span>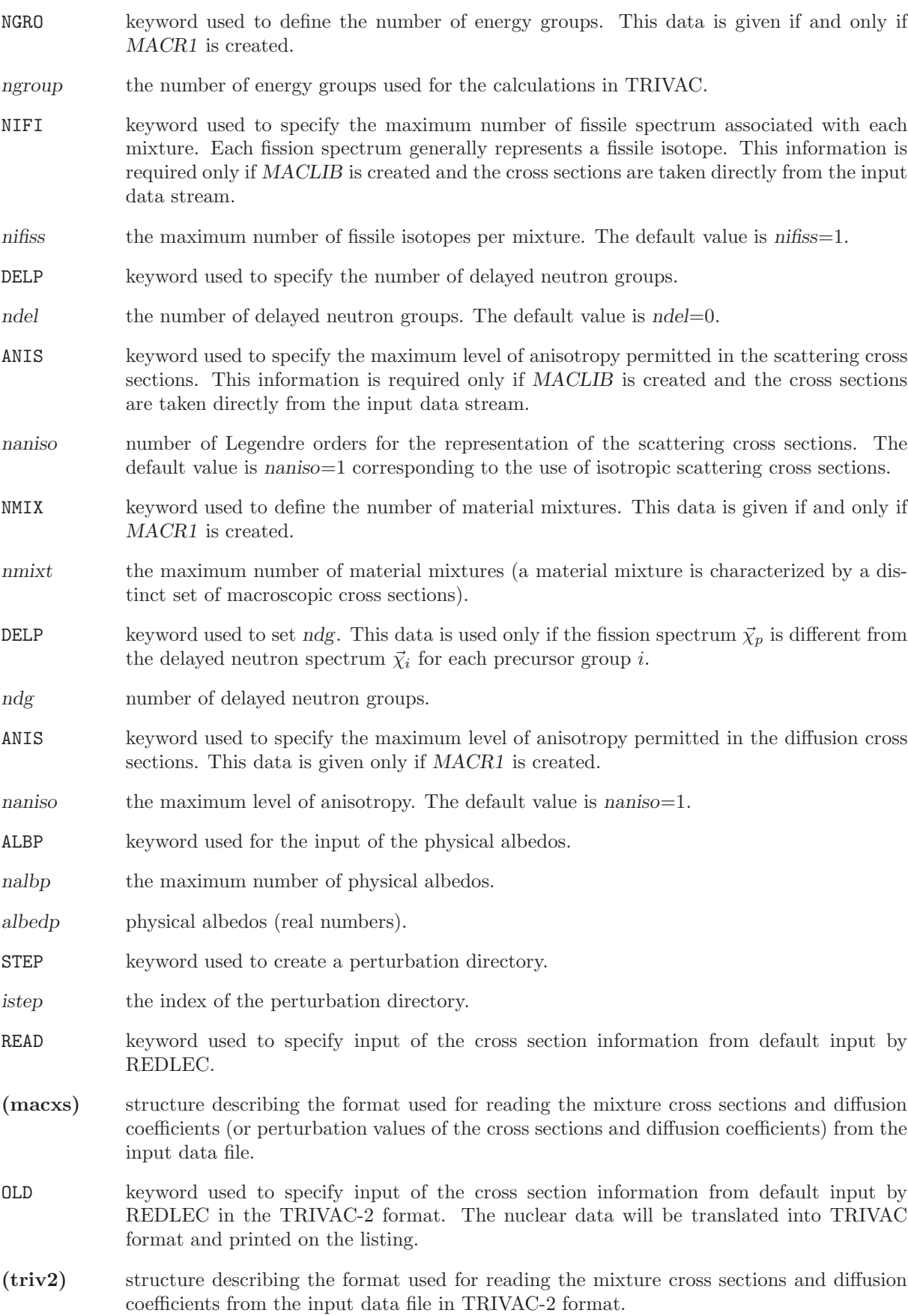

## <span id="page-21-2"></span> $IGE-293$  15

- DOLD keyword used to specify perturbed input of the cross section information from default input by REDLEC in the TRIVAC-2 format. The perturbed nuclear data will be translated into TRIVAC format and printed on the listing.
- <span id="page-21-0"></span>(trip2) structure describing the format used for reading the mixture values of the perturbed cross sections and diffusion coefficients from the input data file in TRIVAC-2 format.

<span id="page-21-1"></span>1.4.2 Description of the nuclear data

Table 10: Structure (macxs)

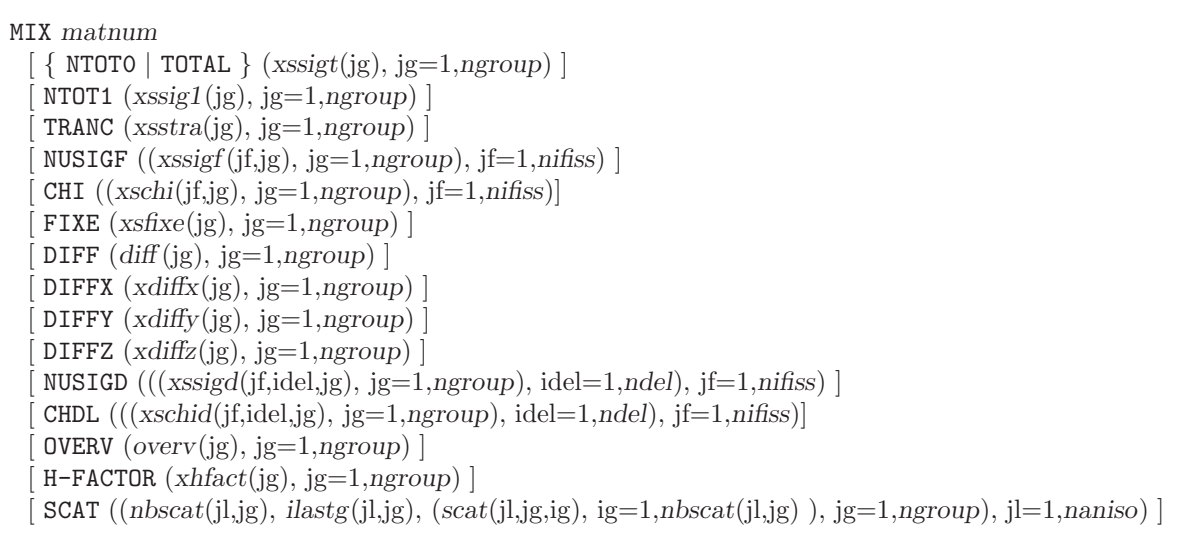

where

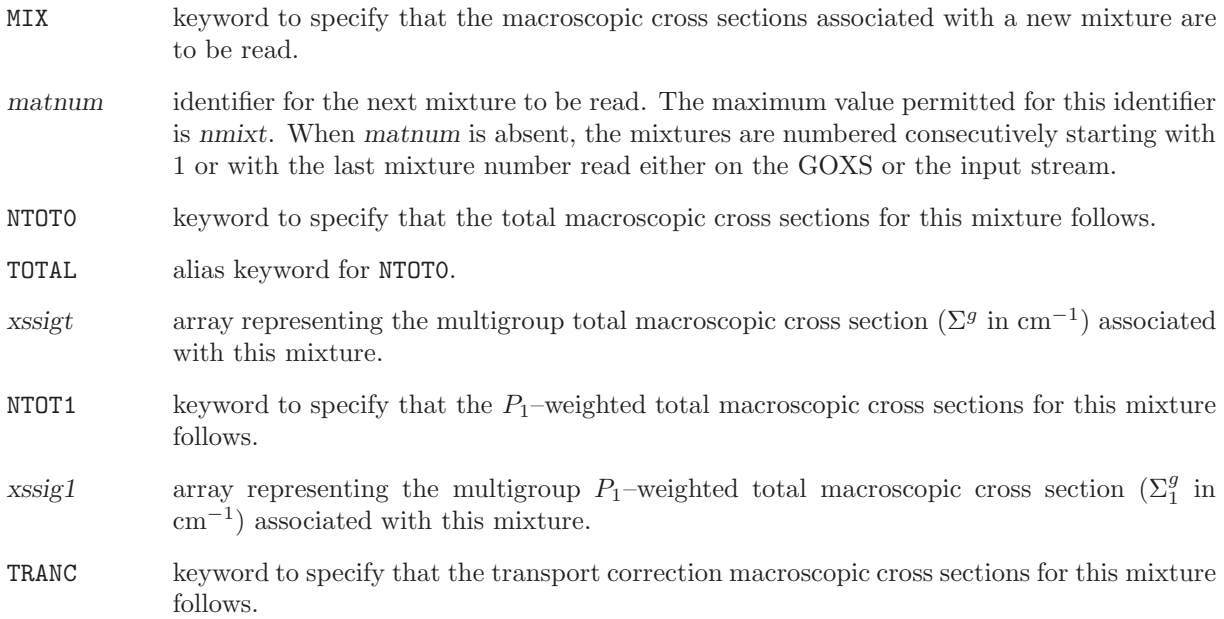

follows.

<span id="page-22-0"></span>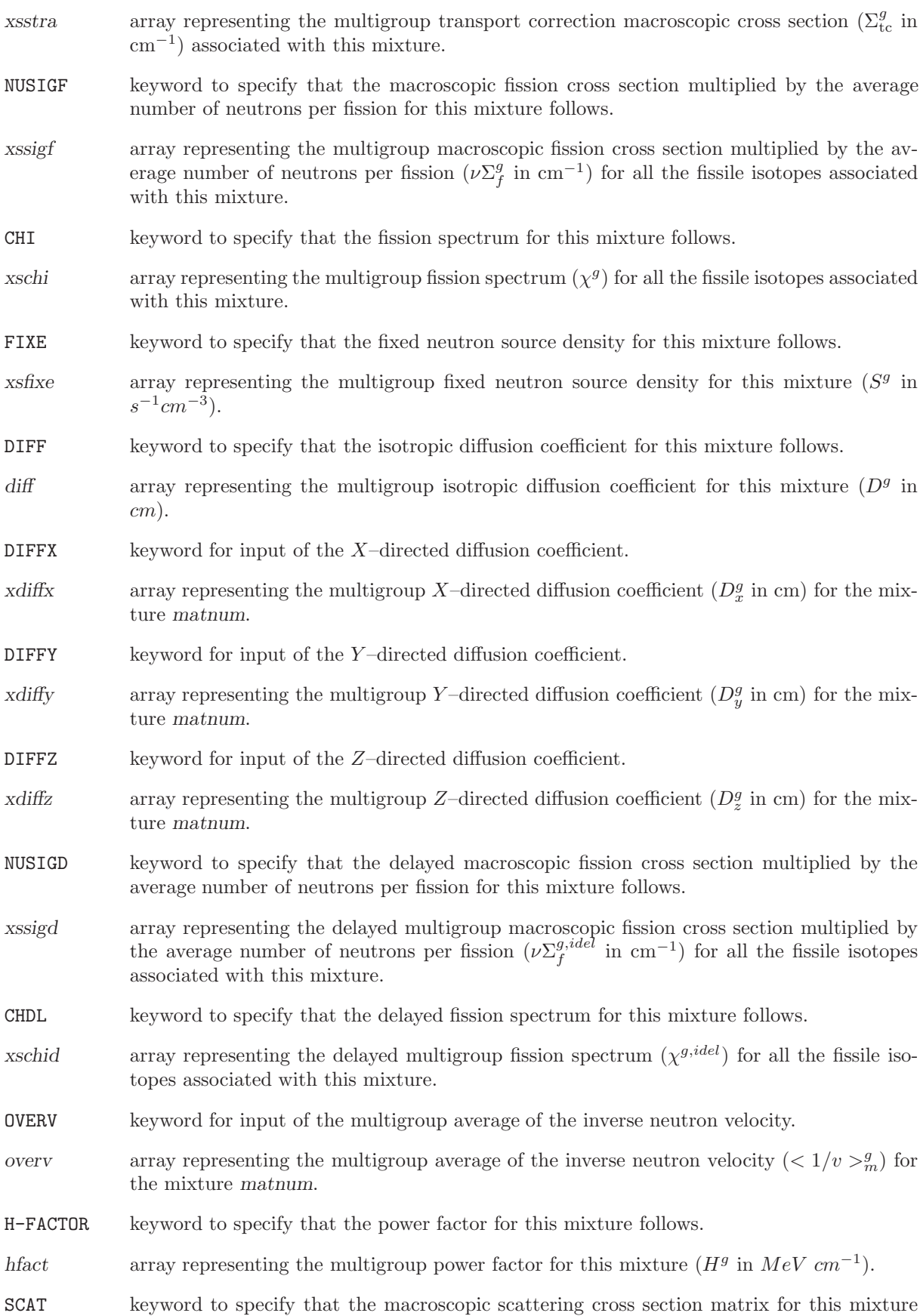

- <span id="page-23-0"></span>nbscat array representing the number of secondary groups ig with non vanishing macroscopic scattering cross section towards the primary group jg considered for each anisotropy level associated with this mixture.
- ilastg array representing the group index of the most thermal group with non-vanishing macroscopic scattering cross section towards the primary group jg considered for each anisotropy level associated with this mixture.
- xsscat array representing the multigroup macroscopic scattering cross section  $(\Sigma_{sl}^{ig\rightarrow jg}$  in cm<sup>-1</sup>) from the secondary group ig towards the primary group jg considered for each anisotropy level associated with this mixture. The elements are ordered using decreasing secondary group number ig, from ilastg to (ilastg−nbscat+1), and an increasing primary group number jg.

For example, the two group isotropic and linearly anisotropic scattering cross sections (ngroup=2, naniso=2) given by:

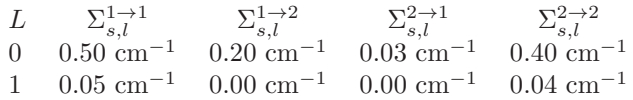

must be entered as:

SCAT (\*L=0\*) 2 2 (\*2->1\*) 0.03 (\*1->1\*) 0.50 2 2 (\*2->2\*) 0.40 (\*1->2\*) 0.20<br>(\*L=1\*) 1 1 (\*1->1\*) 0.05  $(*1->1*) 0.05$ 1 2 (\*2->2\*) 0.04

#### <span id="page-24-4"></span><span id="page-24-0"></span>1.5 The BIVACT: module

The BIVACT: module is used to perform a BIVAC-type TRACKING on a 1D/2D geometry.<sup>[\[3,](#page-64-4)[4,](#page-64-5)[14\]](#page-64-6)</sup> The geometry is analyzed and a LCM object with signature L BIVAC is created with the following information:

- Diagonal and hexagonal symmetries are unfolded and the mesh-splitting operations are performed. Volumes, material mixture and averaged flux recovery indices are computed on the resulting geometry.
- A finite element discretization is performed and the corresponding numbering is saved.
- The unit finite element matrices (mass, stiffness, etc.) are recovered.

<span id="page-24-2"></span>The calling specifications are:

#### Table 11: Structure (BIVACT:)

 $TRACK := BIVACT: [TRACK] GEOM :: (bivact_data)$ 

where

TRACK character\*12 name of the lcm object (type L BIVAC) containing the tracking information. If TRACK appears on the RHS, the previous settings will be applied by default.

GEOM character\*12 name of the lcm object (type L GEOM) containing the geometry.

<span id="page-24-1"></span>(bivact data) structure containing the data to module BIVACT: (see Sect. [1.5.1\)](#page-24-1).

<span id="page-24-3"></span>1.5.1 Data input for module BIVACT:

Table 12: Structure (bivact\_data)

```
EDIT iprint \vertTITL TITLE
 MAXR maxpts ][ { PRIM [ ielem icol [ isplh ] ]
    | DUAL [ ielem icol [ isplh ] ]
    MCFD isplh \}[ { PN | SPN } n [ SCAT [ DIFF ] iscat ] [ VOID nvd ];
```
where

EDIT keyword used to set *iprint*.

iprint index used to control the printing in module  $BIVACT:$ .  $=0$  for no print;  $=1$  for minimum printing (default value); Larger values produce increasing amounts of output.

<span id="page-25-0"></span>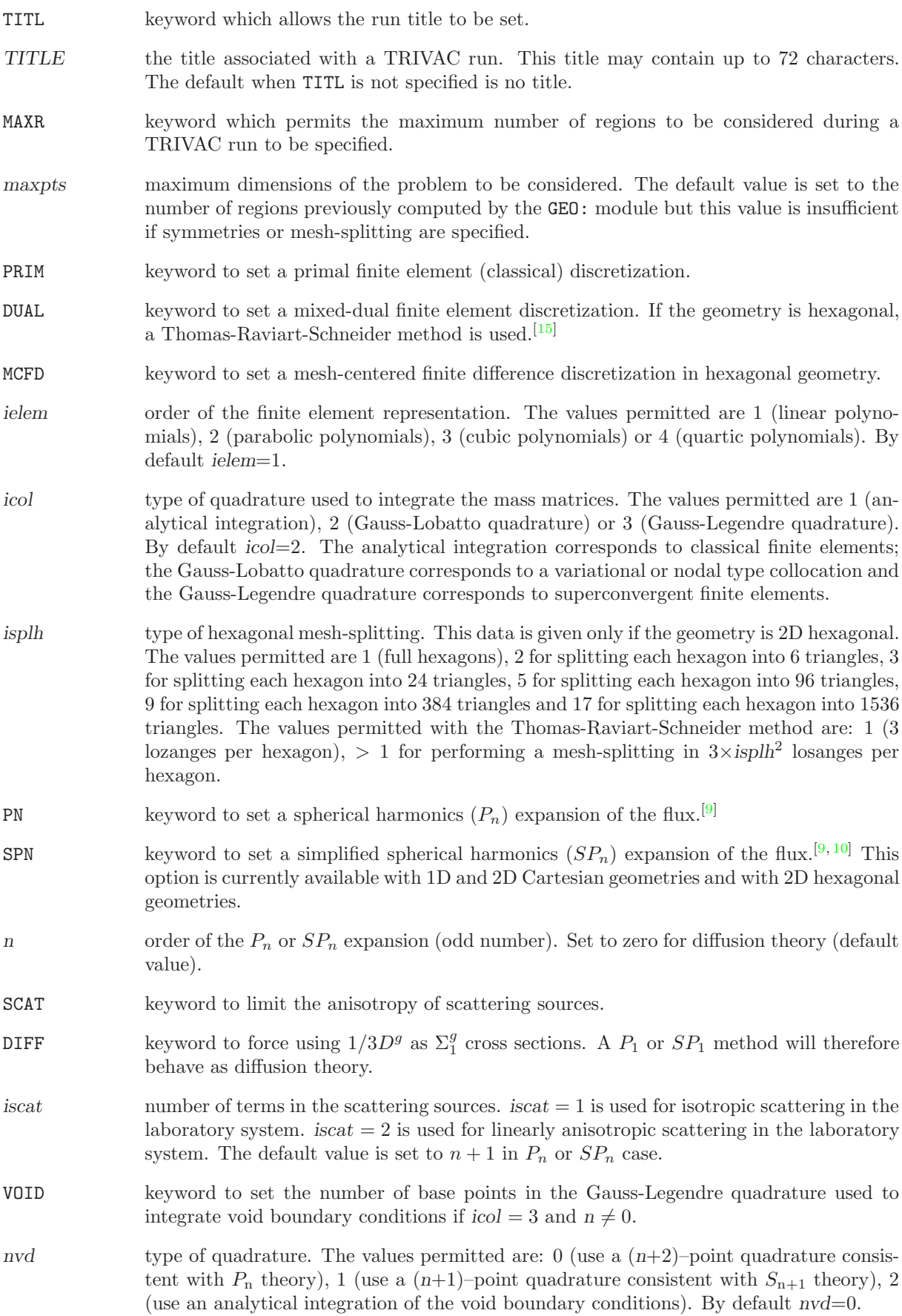

Various finite element approximations can be obtained by combining different values of ielem and icol:

- PRIM 1 1 : Linear finite elements;
- PRIM 1 2 : Mesh corner finite differences;
- PRIM 1 3 : Linear superconvergent finite elements;
- PRIM 2 1 : Quadratic finite elements;
- PRIM 2 2 : Quadratic variational collocation method;
- PRIM 2 3 : Quadratic superconvergent finite elements;
- PRIM 3 1 : Cubic finite elements;
- PRIM 3 2 : Cubic variational collocation method;
- PRIM 3 3 : Cubic superconvergent finite elements;
- PRIM 4 2 : Quartic variational collocation method;
- DUAL 1 1 : Mixed-dual linear finite elements;
- DUAL 1 2 : Mesh centered finite differences;
- DUAL 1 3 : Mixed-dual linear superconvergent finite elements (numerically equivalent to PRIM 1 3);
- DUAL 2 1 : Mixed-dual quadratic finite elements;
- DUAL 2 2 : Quadratic nodal collocation method;
- DUAL 2 3 : Mixed-dual quadratic superconvergent finite elements (numerically equivalent to PRIM 2 3);
- DUAL 3 1 : Mixed-dual cubic finite elements;
- DUAL 3 2 : Cubic nodal collocation method;
- DUAL 3 3 : Mixed-dual cubic superconvergent finite elements (numerically equivalent to PRIM 3 3);
- DUAL 4 2 : Quartic nodal collocation method;

#### <span id="page-27-4"></span><span id="page-27-0"></span>1.6 The TRIVAT: module

The TRIVAT: module is used to perform a TRIVAC-type TRACKING on a  $1D/2D/3D$  geometry.<sup>[\[4–](#page-64-5)[8,](#page-64-10)[14\]](#page-64-6)</sup> The geometry is analyzed and a LCM object with signature L TRIVAC is created with the following information:

- Diagonal and hexagonal symmetries are unfolded and the mesh-splitting operations are performed. Volumes, material mixture and averaged flux recovery indices are computed on the resulting geometry.
- A finite element discretization is performed and the corresponding numbering is saved.
- The unit finite element matrices (mass, stiffness, etc.) are recovered.
- Indices related to an ADI preconditioning with or without supervectorization are saved.

<span id="page-27-2"></span>The calling specifications are:

## Table 13: Structure (TRIVAT:)

 $TRACK := TRIVAT: [TRACK] GEOM :: (trivat_data)$ 

where

- TRACK character\*12 of the lcm object (type L TRIVAC) containing the tracking information. If TRACK appears on the RHS, the previous settings will be applied by default.
- GEOM character\*12 of the lcm object (type L GEOM) containing the geometry.

<span id="page-27-1"></span>(trivat data) structure containing the data to module TRIVAT: (see Sect. [1.6.1\)](#page-27-1).

<span id="page-27-3"></span>1.6.1 Data input for module TRIVAT:

## Table 14: Structure (trivat data)

```
EDIT iprint \vertTITL TITLE
 MAXR maxpts ][ { PRIM [ ielem [ isplh ] ] | DUAL [ ielem icol [ isplh ] ] | MCFD [ ielem [ isplh ] ] | LUMP [ ielem ] } ]
 SPN n \lceil SCAT \lceil DIFF \rceil iscat \lceil VOLD nvd \rceil \rceilADI nadi \vertVECT [ iseg ] [ PRTV impV ];
```
where

EDIT keyword used to set *iprint*.

<span id="page-28-0"></span>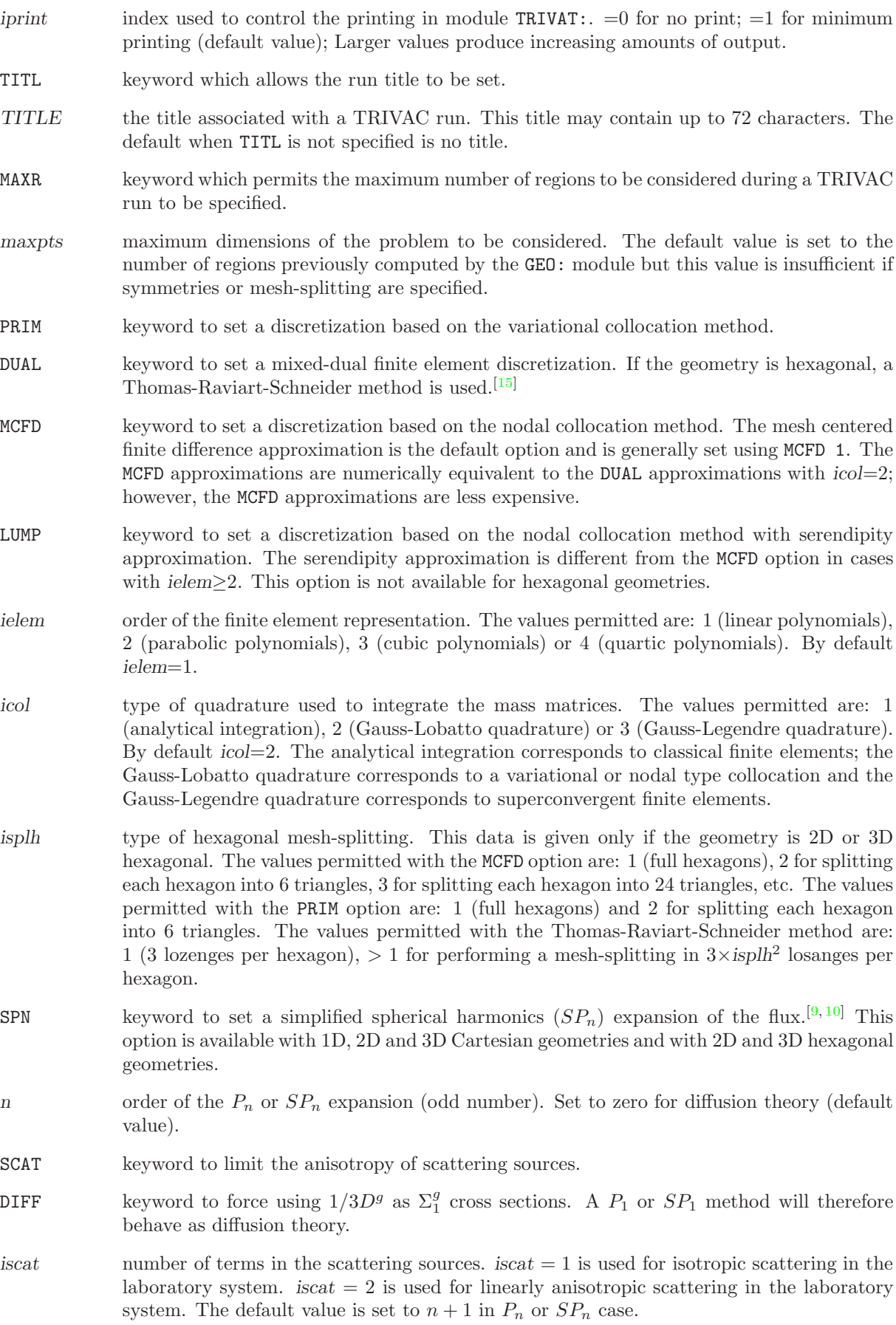

<span id="page-29-0"></span>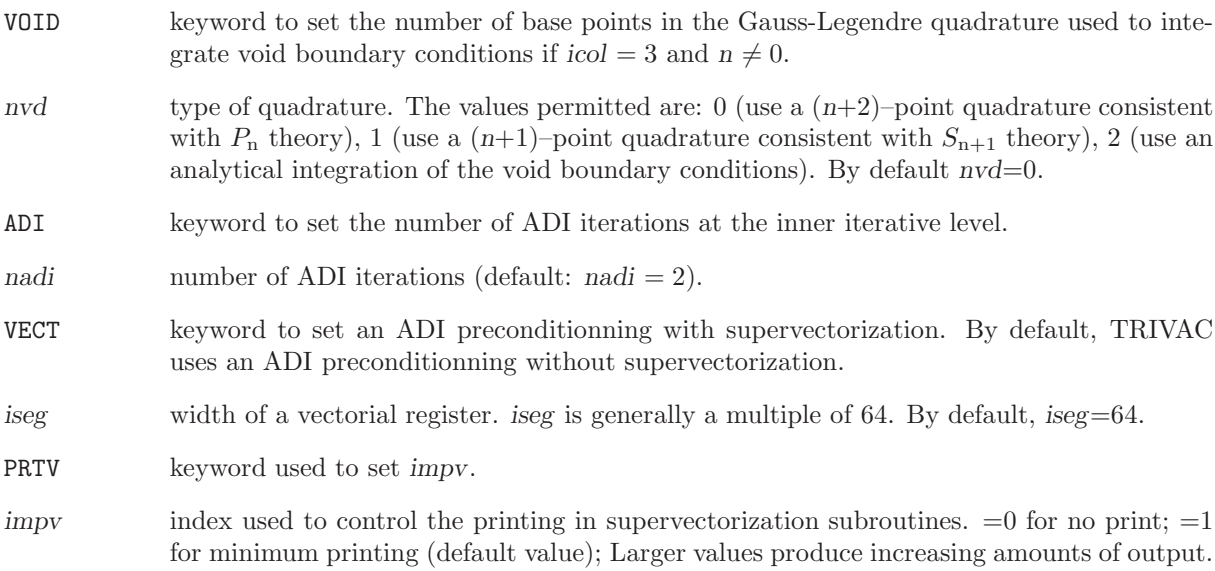

Various finite element approximations can be obtained by combining different values of ielem and isplh (see Sect. [1.5\)](#page-24-0).

<span id="page-30-4"></span><span id="page-30-0"></span> $IGE-293$  24

## 1.7 The BIVACA: module

<span id="page-30-2"></span>The BIVACA: module is used to compute the finite element system matrices (type L SYSTEM) corresponding to a BIVAC TRACKING (type L\_BIVAC) and to a set of nuclear properties (type L\_MACROLIB). The calling specifications are:

## Table 15: Structure (BIVACA:)

 $SYST := BIVACA: [SYST | MACRO TRACK :: (bivaca_data)$ 

where

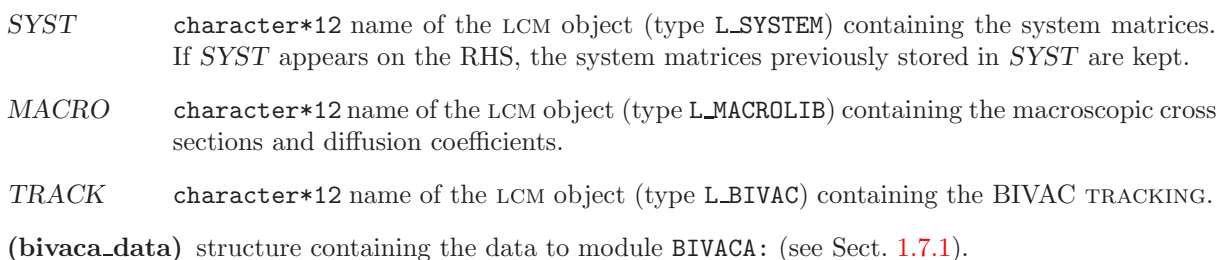

<span id="page-30-3"></span><span id="page-30-1"></span>1.7.1 Data input for module BIVACA:

## Table 16: Structure (bivaca data)

 $[$  EDIT  $iprint$   $]$   $[$  UNIT  $]$ 

where

;

EDIT keyword used to set iprint.

- iprint index used to control the printing in module  $BIVACA: . =0$  for no print;  $=1$  for minimum printing (default value); Larger values produce increasing amounts of output.
- UNIT A system matrix corresponding to cross sections all set to 1.0 is computed. This keyword is mandatory if the system matrices in SYST are going to be used by INIKIN: or KINSOL: modules (see Sects. [1.14](#page-44-0) and [1.15\)](#page-46-0).

<span id="page-31-4"></span><span id="page-31-0"></span> $IGE-293$  25

## 1.8 The TRIVAA: module

<span id="page-31-2"></span>The TRIVAA: module is used to compute the finite element system matrices (type L\_SYSTEM) corresponding to a TRIVAC TRACKING (type LIRIVAC) and to a set of nuclear properties (type LMACROLIB). The calling specifications are:

## Table 17: Structure (TRIVAA:)

SYST := TRIVAA: [ SYST ] MACRO TRACK [ DMACRO ] :: (trivaa data)

where

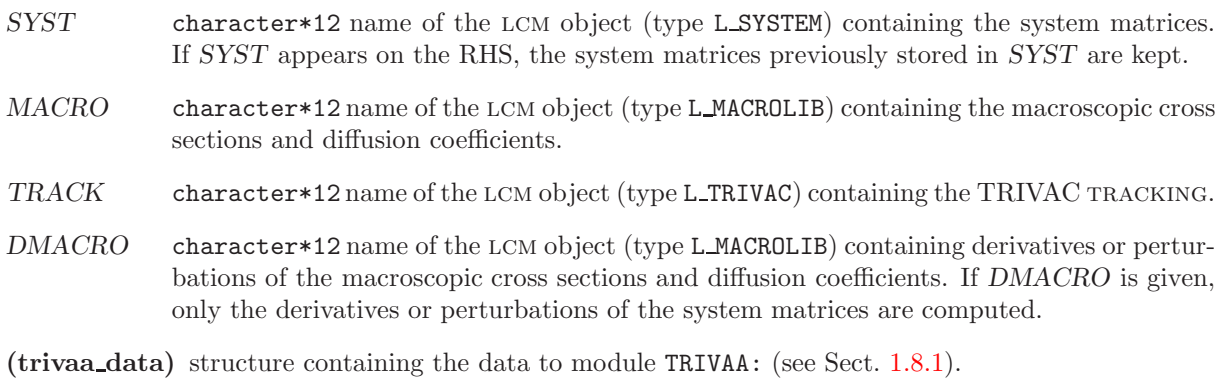

<span id="page-31-3"></span><span id="page-31-1"></span>1.8.1 Data input for module TRIVAA:

## Table 18: Structure (trivaa data)

 $E$ DIT *iprint*  $\vert$  $[$  SKIP  $]$   $[$   $[$  DERI  $|$  PERT  $]$   $[$  UNIT  $]$   $[$  OVEL  $]$ ;

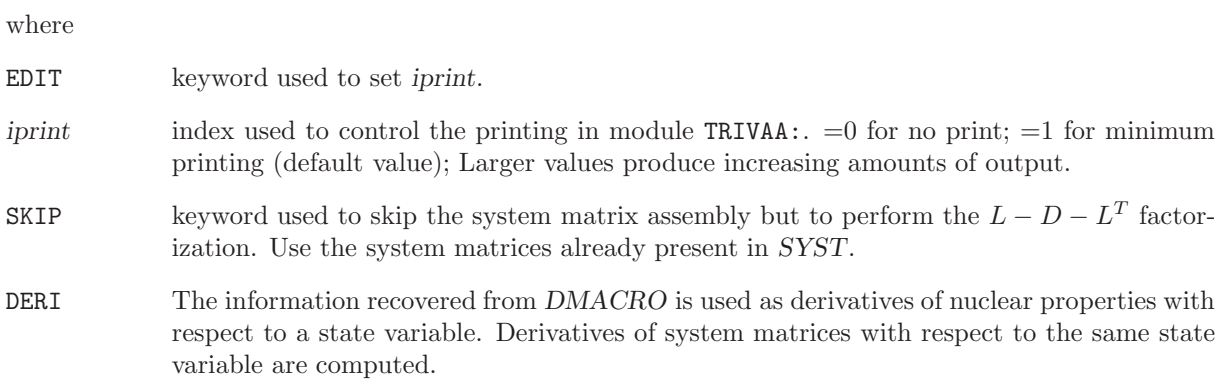

- <span id="page-32-0"></span>UNIT A system matrix corresponding to cross sections all set to 1.0 is computed. This keyword is mandatory if the system matrices in SYST are going to be used by INIKIN: or KINSOL: modules (see Sects. [1.14](#page-44-0) and [1.15\)](#page-46-0).
- OVEL The reciprocal neutron velocities for each material mixture are recovered from the input macrolib MACRO and used to compute the corresponding system matrices. This capability is deprecated.

#### <span id="page-33-4"></span><span id="page-33-0"></span>1.9 The FLUD: module

<span id="page-33-2"></span>The FLUD: module is used to compute the solution to an eigenvalue problem corresponding to a set of system matrices (type L SYSTEM). The calling specifications are:

#### Table 19: Structure (FLUD:)

## $FLUX := FLUD: [FLUX] SYST TRACK [ MACRO] :: (fluid_data)$

where

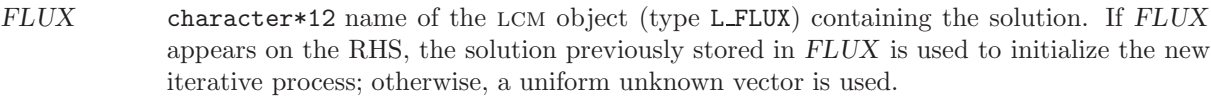

- SYST character\*12 name of the lcm object (type L SYSTEM) containing the system matrices.
- TRACK character\*12 name of the lcm object (type L TRACK) containing the tracking.
- MACRO character\*12 name of the optional lcm object (type L MACROLIB) containing the cross sections. This object is only used to set a link to the MACROLIB name inside the FLUX object. By default, the name of the macrolib is recovered from the link in the system object.
- <span id="page-33-1"></span>(flud data) structure containing the data to module FLUD: (see Sect. [1.9.1\)](#page-33-1).

<span id="page-33-3"></span>1.9.1 Data input for module FLUD:

Table 20: Structure (flud\_data)

```
EDIT iprint \vert[ { VAR1 | ACCE } icl1 icl2 ]
 EXTE [ maxout ] [ epsout ] ]
 THER \lceil maxthr \rceil \lceil epsthr \rceil \rceilADI nadi ]
 ADJ ]
 MONI lmod [ RAND ] ]
 RELAX relax]
;
```
where

EDIT keyword used to set *iprint*.

iprint index used to control the printing in module  $FLUD: . =0$  for no print;  $=1$  for minimum printing (default value);  $=2$  iteration history is printed;  $=3$  the solution is printed;  $=4$  at each iteration, the new solution is compared to a reference solution previously stored in FLUX under name REF; =5 the convergence histogram is stored in FLUX.

<span id="page-34-0"></span>VAR1 keyword used to set the parameters (icl1 and icl2) of the symmetrical variational acceleration technique (SVAT).

ACCE alias keyword for VAR1.

- icl1 number of free outer iterations in a cycle of the SVAT. The default value is  $ic\ell$ 1 = 3.
- icl2 number of accelerated outer iterations in a cycle of the SVAT. The default value is  $ic2 = 3$ . A convergence in free iterations is obtained by setting  $ic11 = 200$  (or  $ic11 = maxx0$ ) and  $icl2 = 0.$
- EXTE keyword to specify that the control parameters for the external iteration are to be modified.
- maxout maximum number of external iterations. The fixed default value is  $maxout = 200$ .
- epsout convergence criterion for the external iterations. The fixed default value is epsout =  $1.0 \times$ 10−<sup>4</sup> . The outer iterations are stopped when the following criteria is reached:

$$
\max_i |\Phi_i^{(k-1)}-\Phi_i^{(k)}|\ \le\ epsout\times\max_i |\Phi_i^{(k)}|
$$

where  $\vec{\Phi}^{(k)} = \text{col}\{\Phi_i^{(k)}; i = 1, I\}$  is the product of the B matrix times the unknown vector at the k-th outer iteration.

THER keyword to specify that the control parameters for the thermal iterations are to be modified.

- maxthr maximum number of thermal iterations. The fixed default value is  $maxthr = 0$  corresponding to no thermal iterations.
- epsthr convergence criterion for the thermal iterations. The fixed default value is epsthr =  $1.0 \times$  $10^{-2}$ .
- ADI keyword used to set nadi in cases where Trivac is used.
- nadi number of alternating direction implicit (ADI) inner iterations per outer iteration. The default value is  $nadi = 1$ . If this value causes a failure of the acceleration process, it is recommended that a larger value be tried. The optimal choice is generally the minimum value of *nadi* which allows a convergence in less than 75 outer iterations. *nadi*  $= 1$  or  $nadi = 2$  is generally the best choice for production-type calculations. The greater nadi is, the smaller the asymptotic convergence constant (ACC) becomes. Taking an arbitrary large value (e.g.,  $nadi = 20$ ) leads to numerical results identical to those of the inverse power method where the system matrices are accurately inverted at each outer iteration (at a prohibitive CPU cost). In this case, the ACC is almost equal to the dominance ratio of the iterative matrix. The default value is recovered in the state vector of the tracking object TRACK.
- ADJ keyword used to obtain the solution to both the direct and adjoint eigenvalue problems. The adjoint solution is required if we subsequently want to perform a perturbation calculation.
- MONI keyword used to obtain the first harmonics of the solution and to set lmod. A full core representation of the reactor should be used to compute its harmonics. If symmetries are set in the geometry, some harmonics may be skipped. If the reactor is symmetric, a uniform initial estimate of the harmonics may cause some harmonics to be skipped; the keyword RAND should therefore be used.
- lmod the *lmod* first bi-orthonormalized harmonics of the solution are computed using the SVATaccelerated preconditioned power method with a Hotelling deflation procedure.[\[11\]](#page-64-11)
- RAND keyword used to initialize the harmonics calculations (option MONI) with a random estimate rather than a uniform estimate. This option has no effect if FLUX appears on the RHS.

<span id="page-35-0"></span>relax relaxation parameter selected in the interval  $0 <$  relax  $\leq 1.0$  and used to update the flux information in the FLUX object. The updated value is taken equal to (1.0−relax) times the previous value (given in the RHS FLUX object) plus relax times the value computed within current FLUD: call. The default value is  $relax = 1.0$ .

#### <span id="page-36-4"></span><span id="page-36-0"></span>1.10 The DELTA: module

The DELTA: module is used to compute the source components of a fixed source eigenvalue problem corresponding to a set of unperturbed and perturbation system matrices (type L SYSTEM).

In the direct case, the fixed source is computed as:

$$
\vec{S} = (\delta \mathbb{A} - \lambda_o \delta \mathbb{B}) \vec{\Phi} - \delta \lambda \mathbb{B}_o \vec{\Phi}
$$
\n(1.1)

where the direct source vector  $\vec{S}$  is orthogonal to the unperturbed adjoint flux  $\Phi^*$ .

In the adjoint case, the fixed source is computed as:

$$
\vec{S}^* = (\delta \mathbb{A}^\top - \lambda_o \delta \mathbb{B}^\top) \vec{\Phi}^* - \delta \lambda \mathbb{B}_o^\top \vec{\Phi}^* \tag{1.2}
$$

where the adjoint source vector  $\vec{S}^*$  is orthogonal to the unperturbed direct flux  $\Phi$  and where  $\delta \lambda$  is the perturbation of the eigenvalue, as computed from the Rayleigh ratio.

<span id="page-36-2"></span>The calling specifications are:

## Table 21: Structure (DELTA:)

 $GPT$  := DELTA:  $[GPT] FLUXO SYSTO DSYST TRACK :$ : (delta\_data)

where

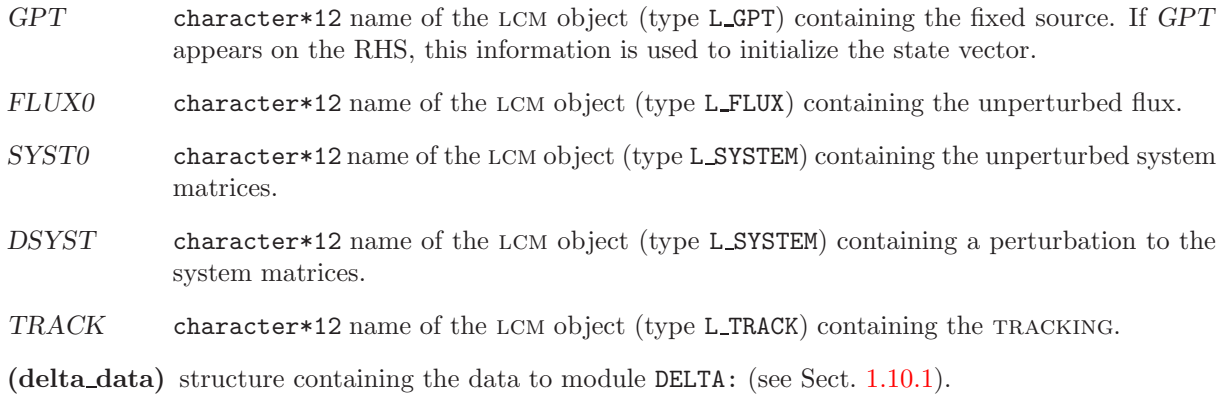

<span id="page-36-3"></span><span id="page-36-1"></span>1.10.1 Data input for module DELTA:

Table 22: Structure (delta data)

EDIT iprint ] ADJ ] ;

where

#### <span id="page-37-0"></span> $IGE-293$  31

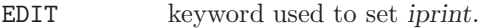

iprint index used to control the printing in module  $\texttt{DELTA:}.$ 

ADJ keyword used to set the source on an adjoint fixed source eigenvalue problem.

#### <span id="page-38-4"></span><span id="page-38-0"></span>1.11 The GPTFLU: module

The GPTFLU: module is used to compute the solution to a fixed source eigenvalue problem corresponding to a set of unperturbed system matrices and sources vectors.

If  $\vec{S}$  is the source term of the explicit generalized adjoint equation, this module will solve:

$$
(\mathbb{A}_o - \lambda_o \mathbb{B}_o) \vec{\Gamma}_i = \vec{S}_i
$$
\n
$$
(1.3)
$$

where the direct source vector  $\vec{S}_i$  is orthogonal to the adjoint flux.

If  $\vec{S}$  is the source term of the implicit generalized adjoint equation, this module will solve:

$$
\left(\mathbb{A}_o^{\top} - \lambda_o \mathbb{B}_o^{\top}\right) \vec{\Gamma}_j^* = \vec{S}_j^* \tag{1.4}
$$

where the adjoint source vector  $\vec{S}_j^*$  is orthogonal to the direct flux.

<span id="page-38-2"></span>The calling specifications are:

#### Table 23: Structure (GPTFLU:)

 $FLUX \text{-} GPT : = \text{GPTFLU:} \begin{bmatrix} FLUX \text{-} GPT \text{ } FLUX0 \text{ } SYST \text{ } TRACK : : \text{ (gptflu\_data)} \end{bmatrix}$ 

where

- FLUX GPT character\*12 name of the lcm object (type L FLUX) containing the GPT solution. If FLUX GPT appears on the RHS, the solution previously stored in FLUX GPT is used to initialize the new iterative process; otherwise, a uniform unknown vector is used.
- GPT character\*12 name of the lcm object (type L GPT) containing the fixed sources.
- FLUX0 character\*12 name of the lcm object (type L FLUX) containing the unperturbed flux used to decontaminate the GPT solution.
- SYST character\*12 name of the lcm object (type L SYSTEM) containing the unperturbed system matrices.
- TRACK character\*12 name of the lcm object (type L TRACK) containing the tracking.

<span id="page-38-1"></span>(gptflu data) structure containing the data to module GPTFLU:.

<span id="page-38-3"></span>1.11.1 Data input for module GPTFLU:

Table 24: Structure (gptflu data)

```
EDIT iprint \vert[ { VAR1 | ACCE } icl1 icl2 ]
[ EXTE [ maxout ] [ epsout ] ][ THER [ maxthr ] [ epsthr ] ]ADI nadi ]
 { EXPLICIT | IMPLICIT |FROM-TO \{ ALL \mid i_{src1} i_{src2} \};
```
<span id="page-39-0"></span>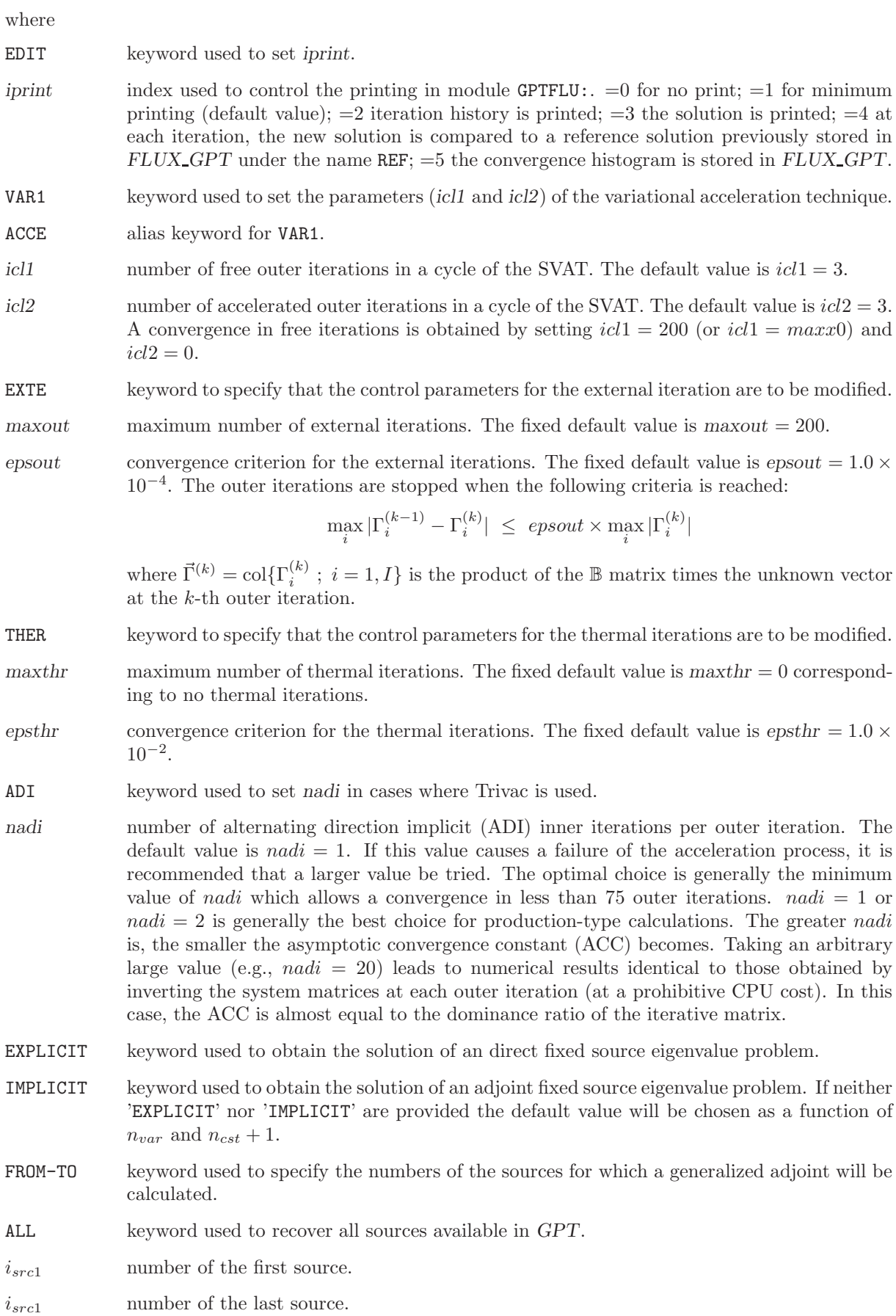

## <span id="page-40-4"></span><span id="page-40-0"></span>1.12 The OUT: module

<span id="page-40-2"></span>The OUT: module is used to compute the reaction rates and to store them in an extended MACROLIB (type L MACROLIB) corresponding to a solution (type L FLUX) of the matrix system. The calling specifications are:

## Table 25: Structure (OUT:)

 $MACRO2 := OUT: FLUX TRACK MACRO GEOM :: (out_data)$ 

where

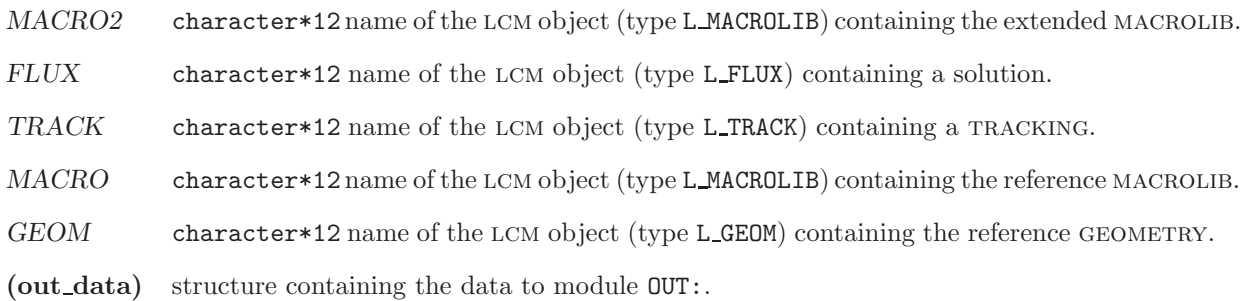

<span id="page-40-3"></span><span id="page-40-1"></span>1.12.1 Data input for module OUT:

## Table 26: Structure (out data)

```
EDIT iprint ]
 MODE imode ]
[ { DIRE | ADJO } ]
 POWR power ]
[ INTG \{ IN | MIX | (ihom(i), i=1,nreg) \} ]
;
```
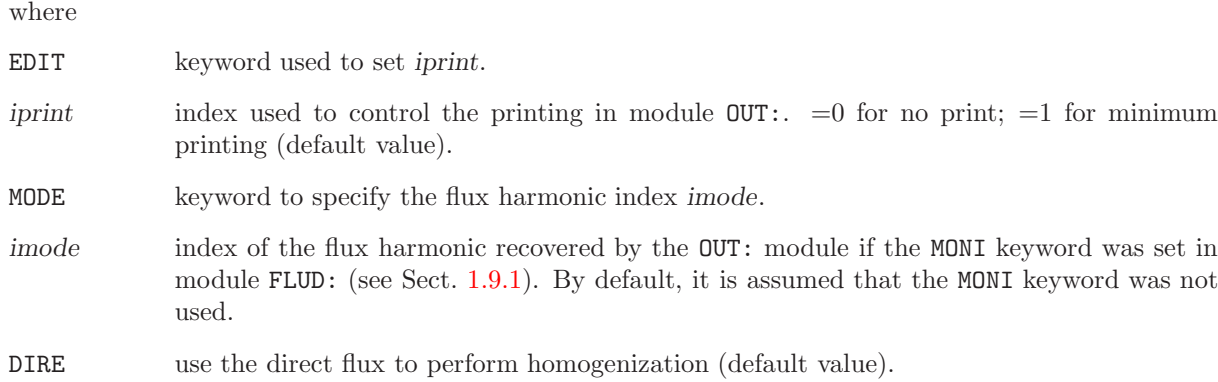

<span id="page-41-0"></span>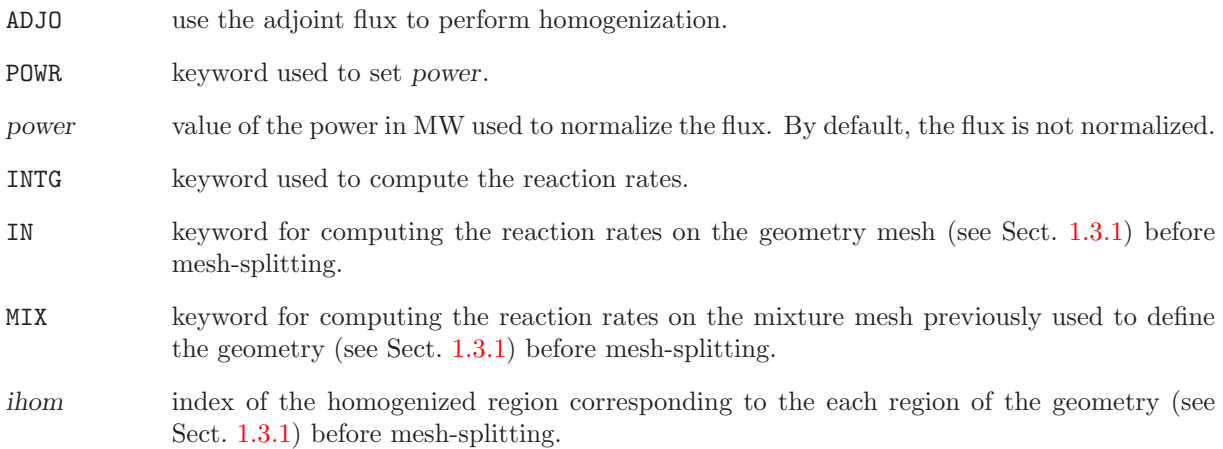

#### <span id="page-42-2"></span><span id="page-42-0"></span>1.13 The ERROR: module

The ERROR: module is used to compare reaction rates contained into two extended MACROLIBS and to print statistics regarding the comparison.

The QUANDRY-type power densities are first compared. These power densities are defined by the following relation:

$$
P_i^{\text{quandry}} = \frac{\sum_i V_i}{V_i} \frac{P_i}{\sum_i P_i}
$$

where  $P_i$  is the total power and  $V_i$  is the volume of the region i. The maximum and averaged errors are respectively defined by:

$$
\epsilon_{\max} = \max_{i} \frac{|P_i^{\text{quandry}} - P_i^{\text{quandry}*}|}{P_i^{\text{quandry}*}}
$$

and

$$
\bar{\epsilon} = \frac{1}{V_{\text{core}}} \sum_{i} \left[ \frac{|P_i^{\text{quandry}} - P_i^{\text{quandry}*}|}{P_i^{\text{quandry}*}} \right] V_i
$$

where  $P_i^{\text{quandry}*}$  is computed using the reference powers (stored in MACRO1) and  $V_{\text{core}}$  is the total volume of the regions where the power density is not equal to zero.

The normalized removal rates  $T_{i,g}^{\text{norm}}$  in each region i and energy group g are next computed using the following formula:

$$
T_{i,g} = (\Sigma_{i,g} - \Sigma_{\text{wi},g}) \phi_{i,g} V_i
$$

$$
T_{i,g}^{\text{norm}} = \frac{1}{\sum_{i} \sum_{g} T_{i,g}} T_{i,g}
$$

where  $\Sigma_{i,g}$  is the total macroscopic cross section,  $\Sigma_{wi,g}$  is the within-group scattering cross section and  $\phi_{i,g}$  is the neutron flux. The maximum and averaged errors are respectively defined by:

$$
\epsilon_{\max\ g} = \max_i \frac{|T_{i,g}^{\rm norm} - T_{i,g}^{\rm norm*}|}{T_{i,g}^{\rm norm*}}
$$

and

$$
\bar{\epsilon}_g = \frac{1}{N} \sum_i \left[ \frac{|T_{i,g}^{\text{norm}} - T_{i,g}^{\text{norm}*}|}{T_{i,g}^{\text{norm}*}} \right]
$$

where  $T_{i,g}^{\text{norm}*}$  is computed using the reference values (stored in MACRO1) and N is the total number of regions in the MACROLIB.

<span id="page-42-1"></span>The calling specifications are:

Table 27: Structure (ERROR:)

ERROR: MACRO1 MACRO2 :: [HREA hname ] [NREG nreg ];

#### <span id="page-43-0"></span> $IGE-293$  37

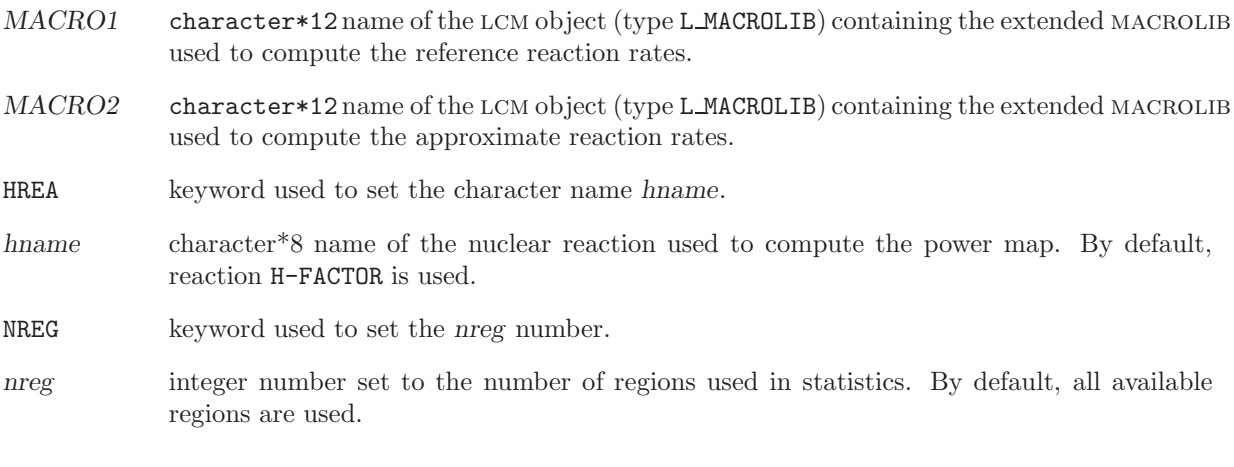

#### <span id="page-44-4"></span><span id="page-44-0"></span>1.14 The INIKIN: module

The INIKIN: module is used to recover the steady-state solution and to initialize the kinetics parameters. The delayed neutron information can be provided directly from the input file or recovered from the MACROLIB data structure.

The initial presursor concentrations are obtained as a function of the strady-state solution. If  $\phi_g(\mathbf{r}, t_0)$ is the initial flux in energy group g divided by  $k_{\text{eff}}$ , the corresponding initial conditions of the precursors are obtained as

$$
c_{\ell}(\boldsymbol{r},t_0) = \frac{1}{\lambda_{\ell}} \sum_{h=1}^{G} \nu \Sigma_{\text{f}\ell,h}^{\text{del}}(\boldsymbol{r}) \phi_h(\boldsymbol{r},t_0); \quad \ell = 1, N_d.
$$
\n(1.5)

where  $\nu \Sigma_{f\ell,h}^{\text{del}}(\bm{r})$  is  $\nu$  times the delayed macroscopic fission cross section in energy group h for precursor group  $\ell$ .

<span id="page-44-2"></span>The calling specifications are:

## Table 28: Structure (INIKIN:)

#### KINET := INIKIN: MACRO TRACK SYST FLUX :: (inikin data)

where

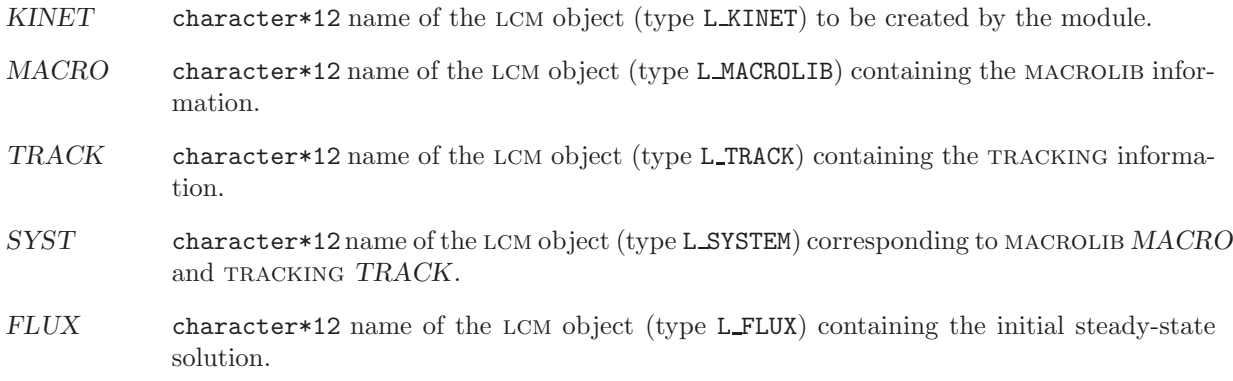

<span id="page-44-1"></span>(inikin data) structure containing the data to module INIKIN: (see Sect. [1.14.1\)](#page-44-1).

<span id="page-44-3"></span>1.14.1 Data input for module INIKIN:

Table 29: Structure (inikin data)

```
EDIT iprint
NGRP ngrp ]
NDEL ndg
[BETA (beta(i), i=1,ndg)]
[LAMBDA (lambda(i), i=1,ndg)]
[ CHID ((chid(i), i=1, ndg), j=1, ngrp) ]
```
;

<span id="page-45-0"></span>

```
[\begin{array}{c|c|c|c} \mathtt{NORM} \end{array} \left\{\begin{array}{c|c|c} \mathtt{known} & \mathtt{MAX} & \mathtt{Power} \\ \mathtt{NAX} & \mathtt{Power} & \mathtt{NIT} \end{array} \right\} \big]
```
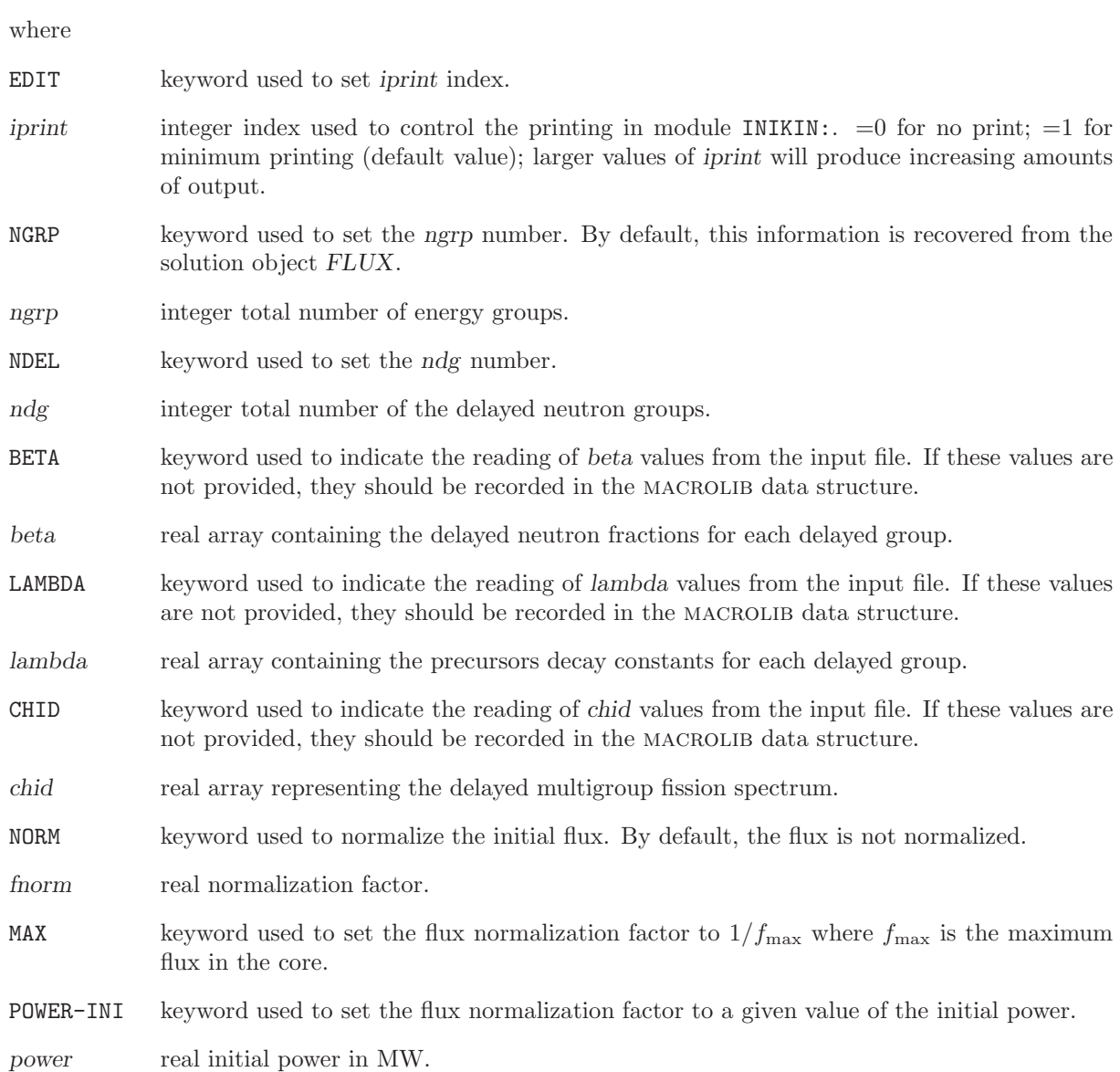

#### <span id="page-46-0"></span>1.15 The KINSOL: module

The KINSOL: module is used to solve the space-time neutron kinetics equations at current time step of transient. Several implicit numerical schemes are available for this purpose. Consider first the differential equation for precursor concentrations:

$$
\frac{\partial c_{\ell}(r,t)}{\partial t} + \lambda_{\ell} c_{\ell}(r,t) = \sum_{h=1}^{G} \nu \Sigma_{f\ell,h}^{\text{del}}(r) \phi_h(r,t); \quad \ell = 1, N_d.
$$
\n(1.6)

Consider a solution between times  $t_{n-1}$  and  $t_n = t_{n-1} + \Delta t_n$ . First, an analytic solution can be obtained by assuming a ramp variation of the fission reaction rates over time step  $\Delta t_n$ . This solution is written

$$
c_{\ell}(r,t_n) = c_{\ell}(r,t_{n-1}) e^{-\lambda_{\ell} \Delta t_n} + \frac{F_{\ell}(r,t_{n-1})}{\lambda_{\ell}} \left[ \frac{1}{\lambda_{\ell} \Delta t_n} \left( 1 - e^{-\lambda_{\ell} \Delta t_n} \right) - e^{-\lambda_{\ell} \Delta t_n} \right] + \frac{F_{\ell}(r,t_n)}{\lambda_{\ell}} \left[ 1 - \frac{1}{\lambda_{\ell} \Delta t_n} \left( 1 - e^{-\lambda_{\ell} \Delta t_n} \right) \right]
$$
(1.7)

where the delayed fission reaction rates are defined as

$$
F_{\ell}(r,t_n) = \sum_{h=1}^{G} \nu \Sigma_{\text{f}\ell,h}^{\text{del}}(r) \phi_h(r,t_n) = \beta_{\ell} \sum_{h=1}^{G} \nu \Sigma_{\text{f}h}(r) \phi_h(r,t_n).
$$
\n(1.8)

An implicit theta solution is presented in Chapter 5 of Ref. [1.](#page-64-0) This solution is written

$$
c_{\ell}(r, t_n) = \left[\frac{1 - (1 - \Theta_{\rm p}) \lambda_{\ell} \Delta t_n}{1 + \Theta_{\rm p} \lambda_{\ell} \Delta t_n}\right] c_{\ell}(r, t_{n-1}) + \frac{F_{\ell}(r, t_{n-1})}{\lambda_{\ell}} \left[\frac{(1 - \Theta_{\rm p}) \lambda_{\ell} \Delta t_n}{1 + \Theta_{\rm p} \lambda_{\ell} \Delta t_n}\right] + \frac{F_{\ell}(r, t_n)}{\lambda_{\ell}} \left[\frac{\Theta_{\rm p} \lambda_{\ell} \Delta t_n}{1 + \Theta_{\rm p} \lambda_{\ell} \Delta t_n}\right]
$$
(1.9)

where  $\Theta_{\rm p}$  is the theta-factor for precursors.

The fixed-source corresponding to the analytic solution for precursors is written

$$
S_g^{\text{exact}}(\boldsymbol{r}, t_n) = \frac{1}{V_{\text{n},g} \Delta t_n} \phi_g(\boldsymbol{r}, t_{n-1}) + \sum_{\ell} \lambda_{\ell} \left[ 1 - \Theta_f + \Theta_f e^{-\lambda_{\ell} \Delta t_n} \right] \chi_{\ell,g}^{\text{del}}(\boldsymbol{r}) c_{\ell}(\boldsymbol{r}, t_{n-1})
$$
  
+ 
$$
(1 - \Theta_f) \Biggl\{ \nabla \cdot \mathbb{D}_g(\boldsymbol{r}) \nabla \phi_g(\boldsymbol{r}, t_{n-1}) - \Sigma_{\text{rg}}(\boldsymbol{r}) \phi_g(\boldsymbol{r}, t_{n-1})
$$
  
+ 
$$
\sum_{h=1 \atop h \neq g} \Sigma_{g \leftarrow h}(\boldsymbol{r}) \phi_h(\boldsymbol{r}, t_{n-1}) + \chi_g^{\text{ss}}(\boldsymbol{r}) F(\boldsymbol{r}, t_{n-1}) \Biggr\}
$$
  
- 
$$
\sum_{\ell} \left[ 1 - \Theta_f - \Theta_f \left( \frac{1}{\lambda_{\ell} \Delta t_n} \left( 1 - e^{-\lambda_{\ell} \Delta t_n} \right) - e^{-\lambda_{\ell} \Delta t_n} \right) \right] \chi_{\ell,g}^{\text{del}}(\boldsymbol{r}) F_{\ell}(\boldsymbol{r}, t_{n-1}) \quad (1.10)
$$

where the steady-state fission reaction rates are defined as

$$
F(\mathbf{r},t_n) = \sum_{h=1}^{G} \nu \Sigma_{fh}(\mathbf{r}) \phi_h(\mathbf{r},t_n).
$$
\n(1.11)

The fixed-source corresponding to the implicit theta solution is presented in Chapter 5 of Ref. [1](#page-64-0) and is written <sub>r</sub>

$$
S_g^{\Theta}(\mathbf{r}, t_n) = \frac{1}{V_{n,g} \Delta t_n} \phi_g(\mathbf{r}, t_{n-1}) + \sum_{\ell} \lambda_{\ell} \left[ 1 - \Theta_f + \Theta_f \frac{1 - (1 - \Theta_p) \lambda_{\ell} \Delta t_n}{1 + \Theta_p \lambda_{\ell} \Delta t_n} \right] \chi_{\ell,g}^{\text{del}}(\mathbf{r}) c_{\ell}(\mathbf{r}, t_{n-1})
$$
  
+ 
$$
(1 - \Theta_f) \left\{ \nabla \cdot \mathbb{D}_g(\mathbf{r}) \nabla \phi_g(\mathbf{r}, t_{n-1}) - \Sigma_{rg}(\mathbf{r}) \phi_g(\mathbf{r}, t_{n-1}) \right\}
$$
  
+ 
$$
\sum_{h=1 \atop h \neq g}^{G} \Sigma_{g \leftarrow h}(\mathbf{r}) \phi_h(\mathbf{r}, t_{n-1}) + \chi_g^{\text{ss}}(\mathbf{r}) F(\mathbf{r}, t_{n-1}) \right\}
$$
  
- 
$$
\sum_{\ell} \left[ 1 - \Theta_f - \Theta_f \frac{(1 - \Theta_p) \lambda_{\ell} \Delta t_n}{1 + \Theta_p \lambda_{\ell} \Delta t_n} \right] \chi_{\ell,g}^{\text{del}}(\mathbf{r}) F_{\ell}(\mathbf{r}, t_{n-1}). \tag{1.12}
$$

<span id="page-47-2"></span> $IGE-293$  41

The flux equation at end-of-step is now presented. The equation corresponding to the analytic solution for precursors is written

$$
\frac{1}{V_{n,g} \Delta t_n} \phi_g(\mathbf{r}, t_n) - \Theta_f \nabla \cdot \mathbb{D}_g(\mathbf{r}) \nabla \phi_g(\mathbf{r}, t_n) + \Theta_f \Sigma_{rg}(\mathbf{r}) \phi_g(\mathbf{r}, t_n)
$$
\n
$$
= S_g^{\text{exact}}(\mathbf{r}, t_n) + \Theta_f \sum_{\substack{h=1 \\ h \neq g}}^{G} \Sigma_{g \leftarrow h}(\mathbf{r}) \phi_h(\mathbf{r}, t_n)
$$
\n
$$
+ \Theta_f \chi_g^{\text{ss}}(\mathbf{r}) F(\mathbf{r}, t_n) - \Theta_f \sum_{\ell} \chi_{\ell, g}^{\text{del}}(\mathbf{r}) \frac{1}{\lambda_{\ell} \Delta t_n} (1 - e^{-\lambda_{\ell} \Delta t_n}) F_{\ell}(\mathbf{r}, t_n).
$$
\n(1.13)

The equation corresponding to the implicit theta solution is presented in Chapter 5 of Ref. [1](#page-64-0) and is written

$$
\frac{1}{V_{n,g} \Delta t_n} \phi_g(\mathbf{r}, t_n) - \Theta_f \nabla \cdot \mathbb{D}_g(\mathbf{r}) \nabla \phi_g(\mathbf{r}, t_n) + \Theta_f \Sigma_{rg}(\mathbf{r}) \phi_g(\mathbf{r}, t_n)
$$
\n
$$
= S_g^{\Theta}(\mathbf{r}, t_n) + \Theta_f \sum_{\substack{h=1 \ h \neq g}}^{G} \Sigma_{g \leftarrow h}(\mathbf{r}) \phi_h(\mathbf{r}, t_n)
$$
\n
$$
+ \Theta_f \chi_g^{\text{ss}}(\mathbf{r}) F(\mathbf{r}, t_n) - \Theta_f \sum_{\ell} \chi_{\ell,g}^{\text{del}}(\mathbf{r}) \frac{1}{1 + \Theta_p \lambda_\ell \Delta t_n} F_{\ell}(\mathbf{r}, t_n).
$$
\n(1.14)

<span id="page-47-1"></span>The calling specifications are:

## Table 30: Structure (KINSOL:)

KINET := KINSOL: KINET MACRO TRACK SYST  $\lceil$  MACRO 0 SYST  $0 \rceil$  :: (kinsol data)

where

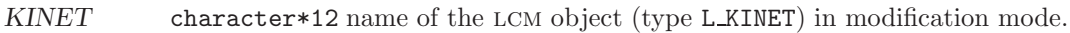

- MACRO character\*12 name of the LCM object (type L\_MACROLIB) containing the MACROLIB information corresponding to the current time step of a transient.
- TRACK character\*12 name of the lcm object (type L TRACK) containing the tracking information.
- SYST character\*12 name of the LCM object (type LSYSTEM) corresponding to MACROLIB MACRO and tracking TRACK.
- $MACRO_0$  character\*12 name of the LCM object (type L\_MACROLIB) containing the MACROLIB information corresponding to the beginning-of-step conditions in case a ramp variation of the cross sections in set. Beginning-of-step conditions should not be confused with beginningof-transient or initial conditions. By default, a step variation is set where cross sections are assumed constant and given by MACRO.
- SYST\_0 character\*12 name of the LCM object (type L\_SYSTEM) corresponding to MACROLIB MACRO\_0 and tracking TRACK.

<span id="page-47-0"></span>(kinsol data) structure containing the data to module KINSOL: (see Sect. [1.15.1\)](#page-47-0).

<span id="page-48-1"></span><span id="page-48-0"></span>1.15.1 Data input for module KINSOL:

Table 31: Structure (kinsol data)

```
[ EDIT iprint ]
DELTA delta
SCHEME FLUX \{ IMPLIC | CRANK | THETA ttfix \}PREC { IMPLIC | CRANK | EXPON | THETA ttprc }
\left[\right. \left\{ \left. \text{VAR1} \right. \right| \left. \text{ACCE} \right. \left. \right\} \left. \text{icl1} \right. \left. \text{icl2} \right. \left. \right][ EXTE [ maxout ] [ epsout ] ][ THER [ maxthr ] [ epsthr ] ][ADI] nadi ];
```
where

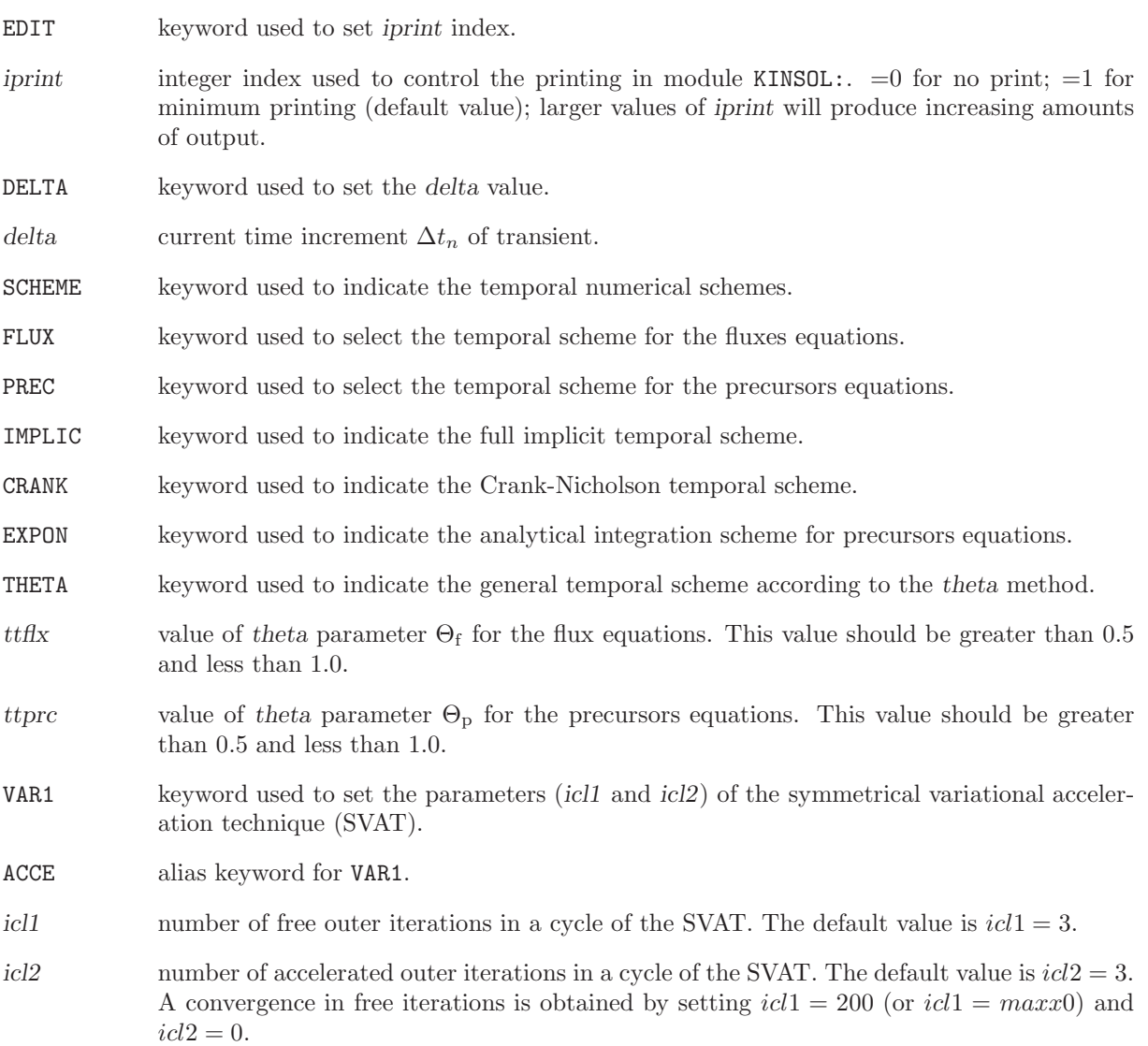

<span id="page-49-0"></span>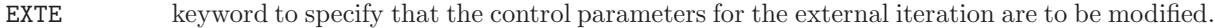

- maxout maximum number of external iterations. The fixed default value is maxout  $= 200$ .
- epsout convergence criterion for the external iterations. The fixed default value is epsout =  $1.0 \times$ 10−<sup>4</sup> . The outer iterations are stopped when the following criteria is reached:

$$
\max_i |\Phi_i^{(k-1)}-\Phi_i^{(k)}|\ \le\ epsout \times \max_i |\Phi_i^{(k)}|
$$

where  $\vec{\Phi}^{(k)} = \text{col}\{\Phi_i^{(k)}; i = 1, I\}$  is the product of the B matrix times the unknown vector at the k-th outer iteration.

- THER keyword to specify that the control parameters for the thermal iterations are to be modified.
- maxthr maximum number of thermal iterations. The fixed default value is  $maxthr = 0$  corresponding to no thermal iterations.
- epsthr convergence criterion for the thermal iterations. The fixed default value is epsthr =  $1.0 \times$  $10^{-2}$ .
- ADI keyword used to set nadi in cases where Trivac is used.
- nadi number of alternating direction implicit (ADI) inner iterations per outer iteration. The default value is  $nadi = 1$ . If this value causes a failure of the acceleration process, it is recommended that a larger value be tried. The optimal choice is generally the minimum value of *nadi* which allows a convergence in less than 75 outer iterations. *nadi*  $= 1$  or  $nadi = 2$  is generally the best choice for production-type calculations. The greater nadi is, the smaller the asymptotic convergence constant (ACC) becomes. Taking an arbitrary large value (e.g.,  $nadi = 20$ ) leads to numerical results identical to those obtained by inverting the system matrices at each outer iteration (at a prohibitive CPU cost). In this case, the ACC is almost equal to the dominance ratio of the iterative matrix. The default value is recovered in the state vector of the TRACKING object TRACK.

## <span id="page-50-4"></span><span id="page-50-0"></span>1.16 The VAL: module

<span id="page-50-2"></span>The VAL: module supplies an interpolation of the flux in diffusion calculations for Cartesian geometries. The calling specifications are:

## Table 32: Structure (VAL:)

## IFLU := VAL: TRKNAM FLUNAM :: (descval)

where

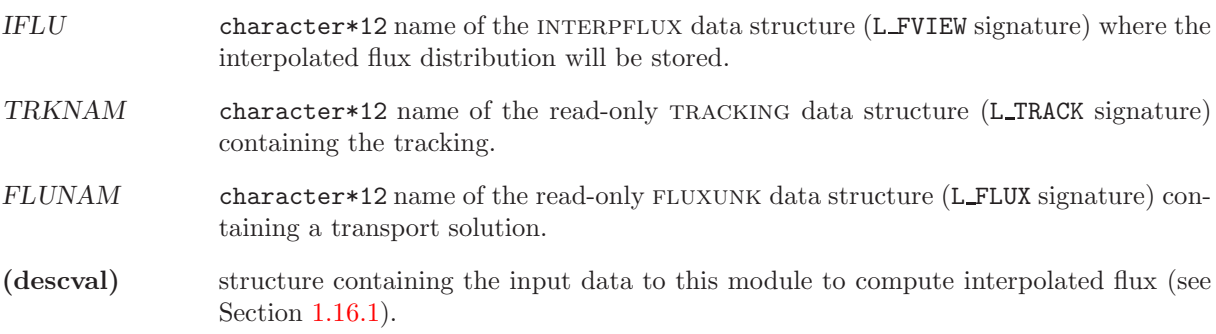

<span id="page-50-3"></span><span id="page-50-1"></span>1.16.1 Data input for module VAL:

## Table 33: Structure (descval)

EDIT iprint ] [ MODE imode ] DIM dim  $(dxyz(i), i = 1, dim)$ ;

where

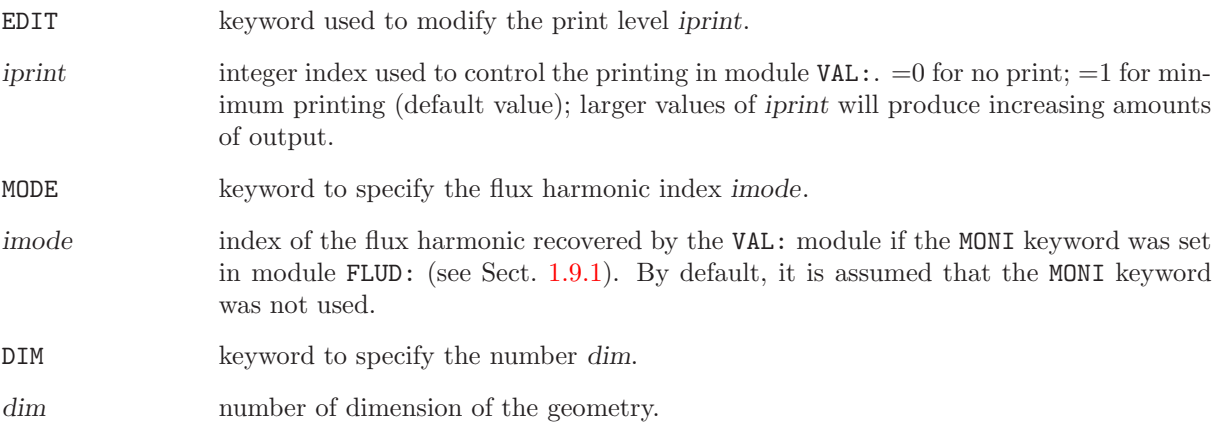

<span id="page-51-0"></span>dxyz mesh interval along each direction which is used to define the grid where the flux is interpolated.

## <span id="page-52-0"></span>2 EXAMPLES OF INPUT DATA FILES

### <span id="page-52-1"></span>2.1 IAEA-2D benchmark

The IAEA-2D benchmark is defined in Refs. [3,](#page-64-4)[18](#page-64-12) and its geometry is represented in Fig. [11.](#page-52-2) Here, it is solved using a parabolic variational collocation method without mesh splitting of the elements:

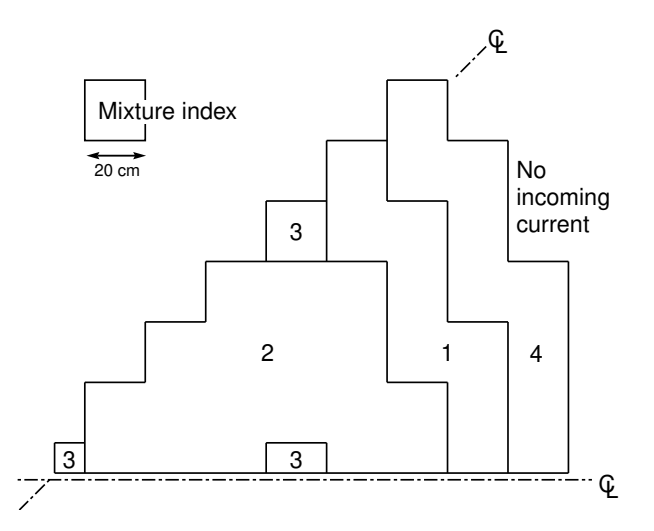

<span id="page-52-2"></span>Figure 11: Description of the IAEA-2D benchmark.

```
LINKED_LIST IAEA MACRO TRACK SYSTEM FLUX EDIT ;
MODULE GEO: MAC: TRIVAT: TRIVAA: FLUD: OUT: END: ;
*
IAEA := GEO: :: CAR2D 9 9
          EDIT 2
          X- DIAG X+ VOID
          Y- SYME Y+ DIAG
          MIX 3 2 2 2 3 2 2 1 4
                 2 2 2 2 2 2 1 4
                   2 2 2 2 1 1 4
                     2 2 2 1 4 4
                       3 1 1 4 0
                         1 4 4 0
                           4 0 0
                             0 0
                               0
          MESHX 0.0 20.0 40.0 60.0 80.0 100.0 120.0 140.0 160.0 180.0
           ;
MACRO := MAC: ::EDIT 2 NGRO 2 NMIX 4
READ INPUT
MIX 1
     DIFF 1.500E+00 4.0000E-01
    TOTAL 3.012E-02 8.0032E-02
   NUSIGF 0.000E+00 1.3500E-01
 H-FACTOR 0.000E+00 1.3500E-01
     SCAT 1 1 0.0 2 2 0.0 0.2E-01
MIX 2
     DIFF 1.500E+00 4.0000E-01
```

```
TOTAL 3.012E-02 8.5032E-02
   NUSIGF 0.000E+00 1.3500E-01
 H-FACTOR 0.000E+00 1.3500E-01
     SCAT 1 1 0.0 2 2 0.0 0.2E-01
MIX 3
     DIFF 1.500E+00 4.00000E-01
    TOTAL 3.012E-02 1.30032E-01
   NUSIGF 0.000E+00 1.35000E-01
 H-FACTOR 0.000E+00 1.35000E-01
     SCAT 1 1 0.0 2 2 0.0 0.2E-01
MIX 4
     DIFF 2.000E+00 3.0000E-01
    TOTAL 4.016E-02 1.0024E-02
     SCAT 1 1 0.0 2 2 0.0 0.4E-01
 ;
TRACK := TRIVAT: IAEA ::
     TITLE 'IAEA-2D BENCHMARK'
     MAXR 81 PRIM 2 ;
SYSTEM := TRIVAA: MACRO TRACK :: ;
FLUX := FLUD: SYSTEM ::
     EDIT 2 ;
EDIT := OUT: FLUX ::EDIT 2 INTG
      1 2 3 4 5 6 7 8 0
         9 10 11 12 13 14 15 0
           16 17 18 19 20 21 0
              22 23 24 25 0 0
                 26 27 28 0 0
                    29 0 0 0
                       0 0 0
                          0 0
                             0
      ;
```

```
END: ;
```
#### <span id="page-53-0"></span>2.2 Biblis-2D benchmark

The rods-withdrawn configuration of the Biblis-2D benchmark is defined in Ref. [3](#page-64-4) and its geometry is represented in Fig. [12.](#page-54-0) Here, it is solved using a parabolic variational collocation method without mesh splitting of the elements:

```
LINKED_LIST BIBLIS MACRO TRACK SYSTEM FLUX EDIT ;
MODULE GEO: MAC: TRIVAT: TRIVAA: FLUD: OUT: END: ;
*
BIBLIS := GEO: :: CAR2D 9 9
           EDIT 2
           X- DIAG X+ VOID
           Y- SYME Y+ DIAG
       MIX 1 8 2 6 1 7 1 4 3
             1 8 2 8 1 1 4 3
               1 8 2 7 1 4 3
                 2 8 1 8 4 3
                   2 5 4 3 3
                     4 4 3 0
                       3 3 0
                         0 0
```
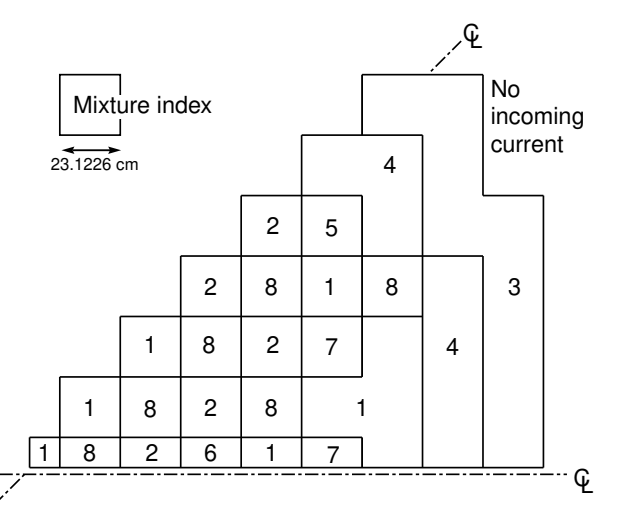

<span id="page-54-0"></span>Figure 12: Description of the Biblis-2D benchmark, rods-withdrawn configuration.

```
0
      MESHX 0.0 23.1226 46.2452 69.3678 92.4904 115.613 138.7356
            161.8582 184.9808 208.1034
      ;
MACRO := MAC: ::EDIT 2 NGRO 2 NMIX 8
READ INPUT
MIX 1
     DIFF 1.436000E+00 3.635000E-01
    TOTAL 2.725820E-02 7.505800E-02
   NUSIGF 5.870800E-03 9.606700E-02
 H-FACTOR 2.376800E-03 3.889400E-02
     SCAT 1 1 0.0 2 2 0.0 1.775400E-02
MIX 2
     DIFF 1.436600E+00 3.636000E-01
    TOTAL 2.729950E-02 7.843600E-02
   NUSIGF 6.190800E-03 1.035800E-01
 H-FACTOR 2.506400E-03 4.193500E-02
     SCAT 1 1 0.0 2 2 0.0 1.762100E-02
MIX 3
     DIFF 1.320000E+00 2.772000E-01
    TOTAL 2.576220E-02 7.159600E-02
     SCAT 1 1 0.0 2 2 0.0 2.310600E-02
MIX 4
     DIFF 1.438900E+00 3.638000E-01
    TOTAL 2.746400E-02 9.140800E-02
   NUSIGF 7.452700E-03 1.323600E-01
 H-FACTOR 3.017300E-03 5.358700E-02
     SCAT 1 1 0.0 2 2 0.0 1.710100E-02
MIX 5
     DIFF 1.438100E+00 3.665000E-01
    TOTAL 2.729300E-02 8.482800E-02
   NUSIGF 6.190800E-03 1.035800E-01
 H-FACTOR 2.506400E-03 4.193500E-02
     SCAT 1 1 0.0 2 2 0.0 1.729000E-02
MIX 6
```

```
DIFF 1.438500E+00 3.665000E-01
    TOTAL 2.732400E-02 8.731400E-02
   NUSIGF 6.428500E-03 1.091100E-01
 H-FACTOR 2.602600E-03 4.417400E-02
     SCAT 1 1 0.0 2 2 0.0 1.719200E-02
MIX 7
    DIFF 1.438900E+00 3.679000E-01
    TOTAL 2.729000E-02 8.802400E-02
   NUSIGF 6.190800E-03 1.035800E-01
 H-FACTOR 2.506400E-03 4.193500E-02
    SCAT 1 1 0.0 2 2 0.0 1.712500E-02
MIX 8
    DIFF 1.439300E+00 3.680000E-01
    TOTAL 2.732100E-02 9.051000E-02
   NUSIGF 6.428500E-03 1.091100E-01
 H-FACTOR 2.602600E-03 4.417400E-02
     SCAT 1 1 0.0 2 2 0.0 1.702700E-02 ;
TRACK := TRIVAT: BIBLIS ::
     TITLE 'BIBLIS BENCHMARK'
     EDIT 5 MAXR 81 PRIM 2 ;
SYSTEM := TRIVAA: MACRO TRACK ::
     EDIT 5 ;
FLUX := FLUD: SYSTEM ::
     EDIT 2 ;
EDIT := OUT: FLUX ::EDIT 2 INTG
      1 2 3 4 5 6 7 8 0
         9 10 11 12 13 14 15 0
           16 17 18 19 20 21 0
              22 23 24 25 26 0
                 27 28 29 0 0
                    30 31 0 0
                       0 0 0
                          \begin{matrix}0&0\\0&0\end{matrix};
END: ;
```
#### <span id="page-56-0"></span>2.3 IAEA-3D benchmark

The IAEA-3D benchmark is defined in Ref. [18](#page-64-12) and its geometry is represented in Fig. [13.](#page-56-1) Here, it is solved using a cubic mixed-dual method with mesh splitting of the second axial plane:

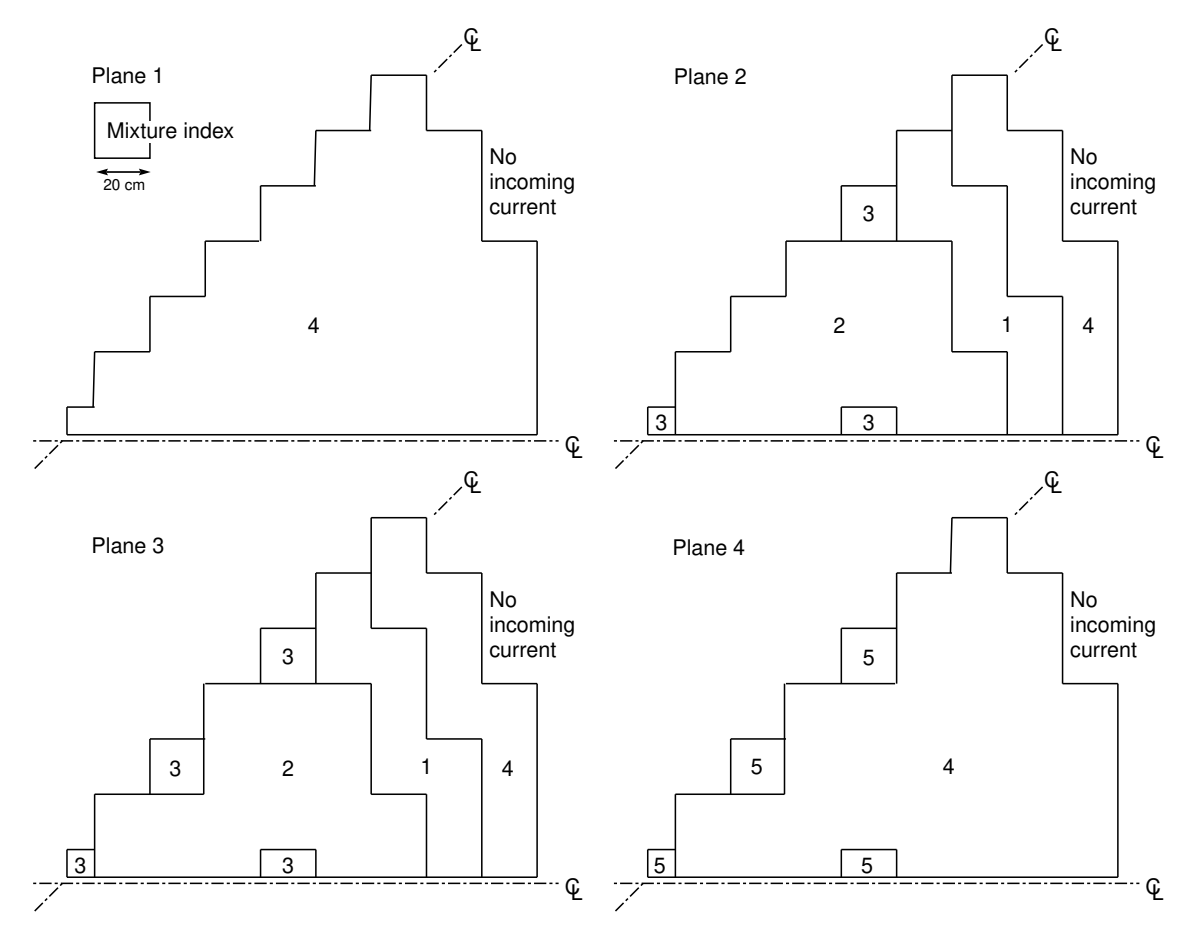

<span id="page-56-1"></span>Figure 13: Description of the IAEA-3D benchmark.

```
LINKED_LIST IAEA3D MACRO TRACK SYSTEM FLUX EDIT ;
MODULE GEO: MAC: TRIVAT: TRIVAA: FLUD: OUT: END: ;
*
IAEA3D := GEO: :: CAR3D 9 9 4
          EDIT 2
          X- DIAG X+ VOID
          Y- SYME Y+ DIAG
          Z- VOID Z+ VOID
          MESHX 0.0 20.0 40.0 60.0 80.0 100.0 120.0 140.0 160.0 180.0
          MESHZ 0.0 20.0 280.0 360.0 380.0
          SPLITZ 1 2 1 1
          (* PLANE NB 1 *)
          MIX 4 4 4 4 4 4 4 4 4
                4 4 4 4 4 4 4 4
                  4 4 4 4 4 4 4
                    4 4 4 4 4 4
                      4 4 4 4 0
                        4 4 4 0
                          4 0 0
```

```
0 0
;
```
<span id="page-59-0"></span>END: ;

#### 2.4 S30 hexagonal benchmark in 2-D

The S30 hexagonal benchmark in 2-D is defined in Ref. [14.](#page-64-6) Its geometry is represented in Fig. [14.](#page-59-1) Here, it is solved using a mesh centered finite difference method without mesh splitting of the hexagonal elements:

0

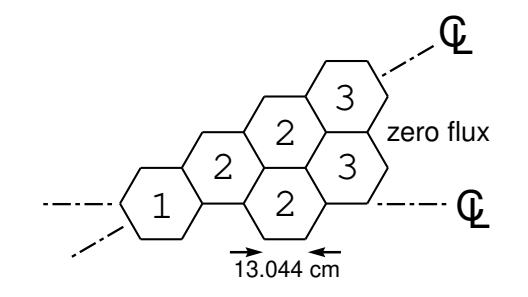

<span id="page-59-1"></span>Figure 14: Description of the S30 hexagonal benchmark.

```
LINKED_LIST HEX MACRO TRACK SYSTEM FLUX EDIT ;
MODULE GEO: MAC: TRIVAT: TRIVAA: FLUD: OUT: END: ;
*
HEX := GEO: :: HEX 6
      EDIT 2
      HBC S30 ZERO
      SIDE 13.044
      MIX
      1
      2
      2 2
      3 3
      ;
MACRO := MAC: ::EDIT 2 NGRO 2 NMIX 3
READ INPUT
MIX 1
     DIFF 1.5E+00 4.00E-01
    TOTAL 3.0E-02 1.30E-01
   NUSIGF 0.0E+00 1.35E-01
 H-FACTOR 0.0E+00 1.35E-01
     SCAT 1 1 0.0 2 2 0.0 0.2E-01
MIX 2
     DIFF 1.5E+00 4.00E-01
    TOTAL 3.0E-02 8.50E-02
   NUSIGF 0.0E+00 1.35E-01
 H-FACTOR 0.0E+00 1.35E-01
     SCAT 1 1 0.0 2 2 0.0 0.2E-01
MIX 3
     DIFF 2.0E+00 3.0E-01
    TOTAL 4.0E-02 1.0E-02
     SCAT 1 1 0.0 2 2 0.0 0.4E-01
```

```
;
TRACK := TRIVAT: HEX ::
      TITLE 'S30 HEXAGONAL BENCHMARK IN 2-D.'
      EDIT 5 MAXR 50 MCFD (* IELEM= *) 1 (* ISPLH= *) 1;
SYSTEM := TRIVAA: MACRO TRACK ::
      EDIT 5 ;
FLUX := FLUD: SYSTEM ::
      EDIT 2 ;
EDIT := OUT: FLUX ::EDIT 2 INTG IN ;
END: ;
```
#### <span id="page-60-0"></span>2.5 LMW benchmark in 2-D

The LMW benchmark in 2-D is a space-time kinetics problem introduced by Greenman<sup>[\[19\]](#page-64-13)</sup> and used by Monier<sup>[\[13\]](#page-64-14)</sup>. Its geometry is represented in Fig. [15.](#page-60-1) Here, it is solved using a parabolic nodal collocation method with  $2\times 2$  mesh splitting of each element. A reactivity transient is induced by the rapid withdrawal of the control rod in material mixture 6. The control rod is removed in 26.7 s, causing a negative ramp variation in total cross section.

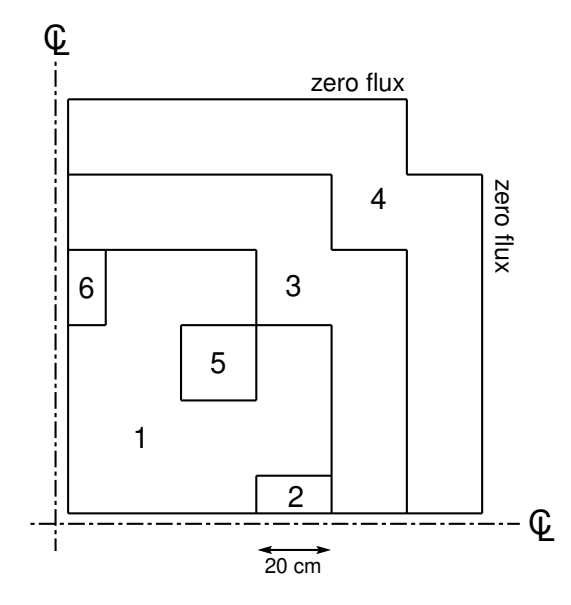

<span id="page-60-1"></span>Figure 15: Description of the LMW benchmark in 2-D.

```
* - - - -TEST CASE LMW 2D
*
* REF: G. Greenman, "A Quasi-Static Flux Synthesis Temporal Integration
        Scheme for an Analytic Nodal Method," Nuclear Engineer's Thesis,
        Massachusetts Institute of Technology, Department of Nuclear
* Engineering (May 1980).
*
*----
* Define STRUCTURES and MODULES used
* - - - -LINKED_LIST LMW TRACK MACRO1 SYSTEM1 MACRO2 SYSTEM2 FLUX KINET ;
MODULE GEO: MAC: TRIVAT: TRIVAA: FLUD: INIKIN: KINSOL: GREP: DELETE:
       END: ;
```

```
IGE-293 55
```

```
REAL fnorm sigt1 sigt2 ;
REAL TIME := 0.0 ;
PROCEDURE assertS assertS2 ;
*
LMW := GEO: :: CAR2D 6 6
     X- REFL X+ ZERO
     Y- REFL Y+ ZERO
     MIX 1 1 1 2 3 4
         1 1 1 1 3 4
         1 1 5 1 3 4
         6 1 1 3 3 4
         3 3 3 3 4 4
         4 4 4 4 4 0
     MESHX 0.0 10. 30. 50. 70. 90. 110.
     MESHY 0.0 10. 30. 50. 70. 90. 110.
     SPLITX 2 2 2 2 2 2
     SPLITY 2 2 2 2 2 2 ;
MACRO1 := MAC: ::EDIT 0 NGRO 2 NMIX 6
READ INPUT
MIX 1
     DIFF 1.423910E+00 3.563060E-01
    TOTAL 2.795756E-02 8.766216E-02
   NUSIGF 6.477691E-03 1.127328E-01
 H-FACTOR 2.591070E-03 4.509310E-02
     SCAT 1 1 0.0 2 2 0.0 0.175555E-01
     OVERV 0.800E-07 4.000E-06
MIX 2
     DIFF 1.423910E+00 3.563060E-01
    TOTAL 2.850756E-02 9.146219E-02
   NUSIGF 6.477691E-03 1.127328E-01
 H-FACTOR 2.591070E-03 4.509310E-02
     SCAT 1 1 0.0 2 2 0.0 0.175555E-01
     OVERV 0.800E-07 4.000E-06
MIX 3
     DIFF 1.425610E+00 3.505740E-01
    TOTAL 2.817031E-02 9.925634E-02
   NUSIGF 7.503282E-03 1.378004E-01
 H-FACTOR 3.001310E-03 5.512106E-02
     SCAT 1 1 0.0 2 2 0.0 0.171777E-01
     OVERV 0.800E-07 4.000E-06
MIX 4
     DIFF 1.634220E+00 2.640020E-01
    TOTAL 3.025750E-02 4.936351E-02
     SCAT 1 1 0.0 2 2 0.0 0.275969E-01
     OVERV 0.800E-07 4.000E-06
MIX 5
     DIFF 1.423910E+00 3.563060E-01
    TOTAL 2.795756E-02 8.766216E-02
   NUSIGF 6.477691E-03 1.127328E-01
 H-FACTOR 2.591070E-03 4.509310E-02
     SCAT 1 1 0.0 2 2 0.0 0.175555E-01
     OVERV 0.800E-07 4.000E-06
MIX 6
```

```
DIFF 1.423910E+00 3.563060E-01
    TOTAL 2.850756E-02 9.146217E-02
   NUSIGF 6.477691E-03 1.127328E-01
 H-FACTOR 2.591070E-03 4.509310E-02
     SCAT 1 1 0.0 2 2 0.0 0.175555E-01
     OVERV 0.800E-07 4.000E-06
 ;
TRACK := TRIVAT: LMW ::
     TITLE 'LMW 2-D BENCHMARK'
     EDIT 1 MAXR 144 MCFD 2 ;
SYSTEM1 := TRIVAA: MACRO1 TRACK ::
     EDIT 1 UNIT ;
FLUX := FLUD: SYSTEM1 TRACK ::
     EDIT 1 EXTE 5.0E-7 ;
assertS FLUX :: 'K-EFFECTIVE' 1 1.014803 ;
*---* Crank-Nicholson space-time kinetics
*---EVALUATE TIME := 0.0 ;
KINET := INIKIN: MACRO1 TRACK SYSTEM1 FLUX :: EDIT 1
     NDEL 6
     BETA 0.000247 0.0013845 0.001222 0.0026455 0.000832 0.000169
     LAMBDA 0.0127 0.0317 0.115 0.311 1.40 3.87
     CHID 1.0 1.0 1.0 1.0 1.0 1.0
            0.0 0.0 0.0 0.0 0.0 0.0
     NORM POWER-INI 1.0E4 ;
EVALUATE sigt1 := 2.850756E-02 ;
EVALUATE sigt2 := 9.146217E-02 ;
WHILE TIME 26.7 \leq 20EVALUATE sigt1 := sigt1 5.5E-4 0.1 26.7 / * - ;
 EVALUATE sigt2 := sigt2 3.8E-3 0.1 26.7 / * - ;
 MACRO2 := MAC: MACRO1 ::
     EDIT 0
     READ INPUT
     MIX 6
        TOTAL <<sigt1>> <<sigt2>>
      ;
  SYSTEM2 := TRIVAA: MACRO2 TRACK ::
     EDIT 1 UNIT ;
  KINET := KINSOL: KINET MACRO2 TRACK SYSTEM2 MACRO1 SYSTEM1 ::
     EDIT 5 DELTA 0.1
     SCHEME FLUX CRANK PREC CRANK EXTE 1.0E-6 ;
  GREP: KINET :: GETVAL 'TOTAL-TIME' 1 >>TIME<< ;
  ECHO "TIME=" TIME "S" "sigt=" sigt1 sigt2 ;
  IF TIME 1.0 - ABS 1.0E-3 < THEN
   assertS2 KINET :: 'CTRL-FLUX' 1 1.986270E+02 ;
   assertS2 KINET :: 'CTRL-PREC' 1 1.095509E-01 ;
   assertS2 KINET :: 'E-POW' 1 1.008753E+04 ;
  ELSEIF TIME 5.0 - ABS 1.0E-3 < THEN
   assertS2 KINET :: 'CTRL-FLUX' 1 2.090369E+02 ;
   assertS2 KINET :: 'CTRL-PREC' 1 1.097266E-01 ;
   assertS2 KINET :: 'E-POW' 1 1.063990E+04 ;
 ELSEIF TIME 10.0 - ABS 1.0E-3 < THEN
    assertS2 KINET :: 'CTRL-FLUX' 1 2.305455E+02 ;
   assertS2 KINET :: 'CTRL-PREC' 1 1.104699E-01 ;
```

```
assertS2 KINET :: 'E-POW' 1 1.176902E+04 ;
 ELSEIF TIME 15.0 - ABS 1.0E-3 < THENassertS2 KINET :: 'CTRL-FLUX' 1 2.641221E+02 ;
   assertS2 KINET :: 'CTRL-PREC' 1 1.121002E-01 ;
   assertS2 KINET :: 'E-POW' 1 1.352433E+04 ;
 ELSEIF TIME 20.0 - ABS 1.0E-3 < THEN
   assertS2 KINET :: 'CTRL-FLUX' 1 3.157370E+02 ;
   assertS2 KINET :: 'CTRL-PREC' 1 1.150681E-01 ;
   assertS2 KINET :: 'E-POW' 1 1.621938E+04 ;
 ELSEIF TIME 25.0 - ABS 1.0E-3 < THEN
   assertS2 KINET :: 'CTRL-FLUX' 1 3.971426E+02 ;
   assertS2 KINET :: 'CTRL-PREC' 1 1.200883E-01 ;
   assertS2 KINET :: 'E-POW' 1 2.047011E+04 ;
 ELSEIF TIME 26.7 - ABS 1.0E-3 < THEN
   assertS2 KINET :: 'CTRL-FLUX' 1 4.351272E+02 ;
   assertS2 KINET :: 'CTRL-PREC' 1 1.224600E-01 ;
   assertS2 KINET :: 'E-POW' 1 2.245449E+04 ;
 ENDIF ;
 MACRO1 SYSTEM1 := DELETE: MACRO1 SYSTEM1 ;
 MACRO1 := MACRO2;
 SYSTEM1 := SYSTEM2 ;
 MACRO2 SYSTEM2 := DELETE: MACRO2 SYSTEM2 ;
ENDWHILE ;
ECHO "test lmw2D completed" ;
```
## References

- <span id="page-64-2"></span><span id="page-64-1"></span><span id="page-64-0"></span>[1] A. HÉBERT, *Applied Reactor Physics*, Presses Internationales Polytechnique, ISBN 978-2-553-01436-9, 424 p., Montréal, 2009.
- [2] A. HÉBERT, "A Programmer's Guide for the GAN Generalized Driver, FORTRAN-77 version," Report IGE-158, École Polytechnique de Montréal, Institut de Génie Nucléaire (December 1994).
- <span id="page-64-4"></span>[3] A. HÉBERT, "Application of the Hermite Method for Finite Element Reactor Calculations," Nucl. Sci. Eng., 91, 34 (1985).
- <span id="page-64-5"></span>[4] A. HÉBERT, "Variational Principles and Convergence Acceleration Strategies for the Neutron Diffusion Equation," Nucl. Sci. Eng., 91, 414 (1985).
- [5] A. HÉBERT, "Preconditioning the Power Method for Reactor Calculations," Nucl. Sci. Eng., 94, 1 (1986).
- [6] A. HÉBERT, "Development of the Nodal Collocation Method for Solving the Neutron Diffusion Equation," Ann. Nucl. Energy, 14, 527 (1987).
- [7] A. HEBERT, "TRIVAC, A Modular Diffusion Code for Fuel Management and Design Applications," Nucl. J. of Canada, Vol. 1, No. 4, 325 (1987).
- <span id="page-64-10"></span>[8] A. HEBERT, "Application of a Dual Variational Formulation to Finite Element Reactor Calculations," Ann. nucl. Energy, 20, 823 (1993).
- <span id="page-64-8"></span>[9] A. HÉBERT, "The Search for Superconvergence in Spherical Harmonics Approximations," Nucl. Sci. Eng., **154**, 134 (2006).
- <span id="page-64-9"></span>[10] A. HEBERT, "Mixed-dual implementations of the of the simplified  $P_n$  method," Ann. nucl. Energy, 37, 498 (2010).
- <span id="page-64-11"></span><span id="page-64-3"></span>[11] J. H. WILKINSON, "The Algebraic Eigenvalue Problem," Clarendon Press, Oxford (1965).
- <span id="page-64-14"></span>[12] R. ROY, Private communication.
- [13] A. MONIER, "Application of the Collocation Technique to the Spatial Discretization of the Generalized Quasistatic Method for Nuclear Reactors," Ph. D. Thesis, Ecole Polytechnique de Montréal, Institut de Génie Energétique (December 1991).
- <span id="page-64-6"></span>[14] A. BENABOUD, "Résolution de l'équation de la diffusion neutronique pour une géométrie hexagonale," Ph. D. Thesis, Ecole Polytechnique de Montréal, Institut de Génie Energétique (December 1992).
- <span id="page-64-7"></span>[15] A. HEBERT, "A Raviart–Thomas–Schneider solution of the diffusion equation in hexagonal geometry", Ann. nucl. Energy, 35, 363 (2008).
- [16] W. H. PRESS, S. A. TEUKOLSKY, W. T. VETTERLING and B. P. FLANNERY, "Numerical Recipes in FORTRAN," Second Edition, Chapter 16, Cambridge University Press (1992).
- [17] J. J. LAUTARD, S. LOUBIÈRE and C. FEDON-MAGNAUD, "CRONOS, a Computational Modular System for Neutronic Core Calculations," Proc. International Atomic Energy Agency Specialists Mtg. on Advanced Calculational Methods for Power Reactors, Cadarache, France, September 1990.
- <span id="page-64-12"></span>[18] "Argonne Code Center: Benchmark Problem Book," ANL-7416, Supp. 2, ID11-A2, Argonne National Laboratory (1977).
- <span id="page-64-13"></span>[19] G. GREENMAN, "A Quasi-Static Flux Synthesis Temporal Integration Scheme for an Analytic Nodal Method," Nuclear Engineer's Thesis, Massachusetts Institute of Technology, Department of Nuclear Engineering (May 1980).

<span id="page-65-0"></span> $i_{src1}, 32, 33$  $i_{src1}, 32, 33$  $i_{src1}, 32, 33$  $i_{src1}, 32, 33$  $i_{src2}$ , [32](#page-38-4) lreg, [10](#page-16-1) ::, [2,](#page-8-3) [13,](#page-19-4) [18,](#page-24-4) [21,](#page-27-4) [24,](#page-30-4) [25,](#page-31-4) [27,](#page-33-4) [30,](#page-36-4) [32,](#page-38-4) [34,](#page-40-4) [36,](#page-42-2) [38,](#page-44-4) [41,](#page-47-2) [44](#page-50-4) :=, [2,](#page-8-3) [13,](#page-19-4) [18,](#page-24-4) [21,](#page-27-4) [24,](#page-30-4) [25,](#page-31-4) [27,](#page-33-4) [30,](#page-36-4) [32,](#page-38-4) [34,](#page-40-4) [38,](#page-44-4) [41,](#page-47-2) [44](#page-50-4) ;, [1](#page-7-4) ACCE, [27,](#page-33-4) [28,](#page-34-0) [32,](#page-38-4) [33,](#page-39-0) [42](#page-48-1) ACYL, [4,](#page-10-1) [5](#page-11-1) ADI, [21,](#page-27-4) [23,](#page-29-0) [27,](#page-33-4) [28,](#page-34-0) [32,](#page-38-4) [33,](#page-39-0) [42,](#page-48-1) [43](#page-49-0) ADJ, [27,](#page-33-4) [28,](#page-34-0) [30,](#page-36-4) [31](#page-37-0) ADJO, [34,](#page-40-4) [35](#page-41-0) ALBE, [4,](#page-10-1) [5](#page-11-1) albedo, [4,](#page-10-1) [5](#page-11-1) albedp, [13,](#page-19-4) [14](#page-20-0) ALBP, [13,](#page-19-4) [14](#page-20-0) ALL, [9,](#page-15-1) [32,](#page-38-4) [33](#page-39-0) ANG, [4,](#page-10-1) [8](#page-14-2) ang, [4,](#page-10-1) [8](#page-14-2) ANIS, [13,](#page-19-4) [14](#page-20-0) BETA, [38,](#page-44-4) [39](#page-45-0) beta, [38,](#page-44-4) [39](#page-45-0) (BIVACA:), [24](#page-30-4) BIVACA:, [24](#page-30-4) (bivaca data), [24](#page-30-4) (BIVACT:), [18](#page-24-4) BIVACT:, [18](#page-24-4) (bivact\_data), [18](#page-24-4) CAR1D, [3,](#page-9-3) [11](#page-17-1) CAR2D, [3,](#page-9-3) [5,](#page-11-1) [8,](#page-14-2) [11](#page-17-1) CAR3D, [3,](#page-9-3) [5,](#page-11-1) [8,](#page-14-2) [10,](#page-16-1) [11](#page-17-1) CHDL, [15,](#page-21-2) [16](#page-22-0) CHI, [15,](#page-21-2) [16](#page-22-0) CHID, [38,](#page-44-4) [39](#page-45-0) chid, [38,](#page-44-4) [39](#page-45-0) COMPLETE, [4,](#page-10-1) [5,](#page-11-1) [9](#page-15-1) CRANK, [42](#page-48-1) CROWN, [9](#page-15-1) CYLI, [4,](#page-10-1) [5](#page-11-1) DELP, [13,](#page-19-4) [14](#page-20-0) DELTA, [42](#page-48-1) delta, [42](#page-48-1) (DELTA:), [30](#page-36-4) DELTA:, [30](#page-36-4) (delta data), [30](#page-36-4) DERI, [25](#page-31-4) (descBC), [3,](#page-9-3) [4](#page-10-1) (descMC), [3,](#page-9-3) [4,](#page-10-1) [9](#page-15-1) (descPOS), [3,](#page-9-3) [4,](#page-10-1) [10](#page-16-1) (descval), [44](#page-50-4)

DIAG, [4,](#page-10-1) [5,](#page-11-1) [8,](#page-14-2) [10](#page-16-1) DIFF, [15,](#page-21-2) [16,](#page-22-0) [18,](#page-24-4) [19,](#page-25-0) [21,](#page-27-4) [22](#page-28-0) diff, [15,](#page-21-2) [16](#page-22-0) DIFFX, [15,](#page-21-2) [16](#page-22-0) DIFFY, [15,](#page-21-2) [16](#page-22-0) DIFFZ, [15,](#page-21-2) [16](#page-22-0) DIM, [44](#page-50-4) dim, [44](#page-50-4) DIRE, [34](#page-40-4) DMACRO, [25,](#page-31-4) [26](#page-32-0) DOLD, [13,](#page-19-4) [15](#page-21-2) DSYST, [30](#page-36-4) DUAL, [18,](#page-24-4) [19,](#page-25-0) [21,](#page-27-4) [22](#page-28-0) dxyz, [44,](#page-50-4) [45](#page-51-0) EDIT, [3,](#page-9-3) [4,](#page-10-1) [13,](#page-19-4) [18,](#page-24-4) [21,](#page-27-4) [24,](#page-30-4) [25,](#page-31-4) [27,](#page-33-4) [30](#page-36-4)[–34,](#page-40-4) [38,](#page-44-4) [39,](#page-45-0) [42,](#page-48-1) [44](#page-50-4)  $END: ; 1$  $END: ; 1$ epsout, [27,](#page-33-4) [28,](#page-34-0) [32,](#page-38-4) [33,](#page-39-0) [42,](#page-48-1) [43](#page-49-0) epsthr, [27,](#page-33-4) [28,](#page-34-0) [32,](#page-38-4) [33,](#page-39-0) [42,](#page-48-1) [43](#page-49-0) (ERROR:), [36](#page-42-2) ERROR:, [36](#page-42-2) EXPLICIT, [32,](#page-38-4) [33](#page-39-0) EXPON, [42](#page-48-1) EXTE, [27,](#page-33-4) [28,](#page-34-0) [32,](#page-38-4) [33,](#page-39-0) [42,](#page-48-1) [43](#page-49-0) FIXE, [15,](#page-21-2) [16](#page-22-0) (FLUD:), [27](#page-33-4) FLUD:, [27](#page-33-4)  $($ flud $_$ -data $), 27$  $), 27$ FLUNAM, [44](#page-50-4) FLUX, [27](#page-33-4)[–29,](#page-35-0) [34,](#page-40-4) [38,](#page-44-4) [39](#page-45-0) FLUX, [42](#page-48-1) FLUX0, [30,](#page-36-4) [32](#page-38-4) FLUX GPT, [32,](#page-38-4) [33](#page-39-0) fluxunk, [44](#page-50-4) fnorm, [39](#page-45-0) FROM-TO, [32,](#page-38-4) [33](#page-39-0) (GEO:), [2](#page-8-3) GEO:, [2](#page-8-3) GEO: ::, [2](#page-8-3) (geo data1), [2,](#page-8-3) [3](#page-9-3) (geo data2), [2,](#page-8-3) [3](#page-9-3) GEOM, [18,](#page-24-4) [21,](#page-27-4) [34](#page-40-4) GEOM1, [2](#page-8-3) GEOM2, [2](#page-8-3) GPT, [30,](#page-36-4) [32,](#page-38-4) [33](#page-39-0) (GPTFLU:), [32](#page-38-4) GPTFLU:, [32](#page-38-4)  $(gptflu_data)$ , [32](#page-38-4) H-FACTOR, [15,](#page-21-2) [16](#page-22-0) HBC, [4](#page-10-1)

HEX, [3](#page-9-3), [11](#page-17-1) HEXZ , [3](#page-9-3) , [11](#page-17-1) hfact , [16](#page-22-0) hname , [36](#page-42-2) , [37](#page-43-0)  $_{\rm HOMOGE,~3}$  $_{\rm HOMOGE,~3}$  $_{\rm HOMOGE,~3}$ HREA , [36](#page-42-2) , [37](#page-43-0)

i , [9](#page-15-1) ic , [9](#page-15-1) icl1, [27](#page-33-4), [28](#page-34-0), [32](#page-38-4), [33](#page-39-0), [42](#page-48-1) icl2, [27](#page-33-4), [28](#page-34-0), [32](#page-38-4), [33](#page-39-0), [42](#page-48-1) icode , [4](#page-10-1) , [5](#page-11-1) icol , [18](#page-24-4) [–23](#page-29-0) ielem , [18](#page-24-4) [–23](#page-29-0) IFLU , [44](#page-50-4) ihom , [34](#page-40-4) , [35](#page-41-0) ilastg , [15](#page-21-2) , [17](#page-23-0) imix , [9](#page-15-1) imode , [34](#page-40-4) , [44](#page-50-4) IMPLIC , [42](#page-48-1) IMPLICIT , [32](#page-38-4) , [33](#page-39-0) impv , [21](#page-27-4) , [23](#page-29-0) IN, [34](#page-40-4), [35](#page-41-0) (INIKIN:) , [38](#page-44-4) INIKIN:, [24](#page-30-4), [26](#page-32-0), [38](#page-44-4) (inikin data) , [38](#page-44-4) , [39](#page-45-0) INPUT , [13](#page-19-4) interpflux , [44](#page-50-4) INTG , [34](#page-40-4) , [35](#page-41-0) iplan , [9](#page-15-1) iplan1 , [9](#page-15-1) iprint, [3](#page-9-3), [4](#page-10-1), [13](#page-19-4), [18](#page-24-4), [21](#page-27-4), [22](#page-28-0), [24](#page-30-4), [25](#page-31-4), [27](#page-33-4), [30](#page-36-4)-34, [38](#page-44-4), [39](#page-45-0) , [42](#page-48-1) , [44](#page-50-4) iscat, [18](#page-24-4), [19](#page-25-0), [21](#page-27-4), [22](#page-28-0) iseg , [21](#page-27-4) , [23](#page-29-0) isplh , [18](#page-24-4) , [19](#page-25-0) , [21](#page-27-4) [–23](#page-29-0) ispltr , [10](#page-16-1) , [11](#page-17-1) ispltx , [10](#page-16-1) , [11](#page-17-1) isplty , [10](#page-16-1) , [11](#page-17-1) ispltz , [10](#page-16-1) , [11](#page-17-1) istep , [13](#page-19-4) , [14](#page-20-0) jmix , [9](#page-15-1) KINET , [38](#page-44-4) , [41](#page-47-2) (KINSOL:) , [41](#page-47-2) KINSOL:,  $24,\,26,\,41$  $24,\,26,\,41$  $24,\,26,\,41$  $24,\,26,\,41$  $24,\,26,\,41$ (kinsol data) , [41](#page-47-2) , [42](#page-48-1) LAMBDA,  $38, 39$  $38, 39$  $38, 39$ lambda , [38](#page-44-4) , [39](#page-45-0) lc , [9](#page-15-1) lh, [3](#page-9-3), [4](#page-10-1), [11](#page-17-1) LINKED\_LIST, [1](#page-7-4) lmod , [27](#page-33-4) , [28](#page-34-0)  $lp, 9$  $lp, 9$ 

lr, [3](#page-9-3), [4](#page-10-1), [10](#page-16-1) LUMP , [21](#page-27-4) , [22](#page-28-0) lx, [3](#page-9-3), [10](#page-16-1) ly, [3](#page-9-3), [4](#page-10-1), [10](#page-16-1) lz, [3](#page-9-3), [4](#page-10-1), [10](#page-16-1) (MAC:) , [13](#page-19-4) <code>MAC $:,\,5,\,13$  $:,\,5,\,13$  $:,\,5,\,13$  $:,\,5,\,13$ </code> (mac data) , [13](#page-19-4) MACLIB , [14](#page-20-0) MACR1 , [13](#page-19-4) , [14](#page-20-0) MACR2 , [13](#page-19-4) MACRO, [24](#page-30-4)-27, [34](#page-40-4), [38](#page-44-4), [41](#page-47-2) MACRO1 , [36](#page-42-2) , [37](#page-43-0) MACRO2, [34](#page-40-4), [36](#page-42-2), [37](#page-43-0) MACRO<sub>-0</sub>, [41](#page-47-2) (macxs) , [13](#page-19-4) [–15](#page-21-2) matnum , [15](#page-21-2) , [16](#page-22-0) MAX , [39](#page-45-0) maxout, [27](#page-33-4), [28](#page-34-0), [32](#page-38-4), [33](#page-39-0), [42](#page-48-1), [43](#page-49-0) maxpts, [11](#page-17-1), [18](#page-24-4), [19](#page-25-0), [21](#page-27-4), [22](#page-28-0) MAXR, [18](#page-24-4), [19](#page-25-0), [21](#page-27-4), [22](#page-28-0) maxthr, [27](#page-33-4), [28](#page-34-0), [32](#page-38-4), [33](#page-39-0), [42](#page-48-1), [43](#page-49-0) MCFD, [18](#page-24-4), [19](#page-25-0), [21](#page-27-4), [22](#page-28-0) <code>MESHX</code>,  $10\,$  $10\,$ <code>MESHY</code>,  $10\,$  $10\,$ <code>MESHZ</code>,  $10\,$  $10\,$ MIX, [9](#page-15-1), [15](#page-21-2), [34](#page-40-4), [35](#page-41-0) MODE , [34](#page-40-4) , [44](#page-50-4) MODULE , [1](#page-7-4) MONI, [27](#page-33-4), [28](#page-34-0) n , [18](#page-24-4) , [19](#page-25-0) , [21](#page-27-4) [–23](#page-29-0) nadi, [21](#page-27-4), [23](#page-29-0), [27](#page-33-4), [28](#page-34-0), [32](#page-38-4), [33](#page-39-0), [42](#page-48-1), [43](#page-49-0) nalbp , [13](#page-19-4) , [14](#page-20-0) NAME1 , [1](#page-7-4) NAME<sub>2</sub>, [1](#page-7-4) NAME<sub>3</sub>, [1](#page-7-4) NAME<sub>4</sub>, [1](#page-7-4) NAME<sub>5</sub>, [1](#page-7-4) naniso , [13](#page-19-4) [–15](#page-21-2) , [17](#page-23-0) nbscat , [15](#page-21-2) , [17](#page-23-0) NDEL , [38](#page-44-4) , [39](#page-45-0) ndel , [13](#page-19-4) [–15](#page-21-2) ndg , [13](#page-19-4) , [14](#page-20-0) , [38](#page-44-4) , [39](#page-45-0) NGRO , [13](#page-19-4) , [14](#page-20-0) ngroup , [13](#page-19-4) [–15](#page-21-2) , [17](#page-23-0) NGRP , [38](#page-44-4) , [39](#page-45-0) ngrp , [38](#page-44-4) , [39](#page-45-0) NIFI , [13](#page-19-4) , [14](#page-20-0) nifiss , [13](#page-19-4) [–15](#page-21-2) NMIX, [13](#page-19-4), [14](#page-20-0) nmixt , [9](#page-15-1) , [13](#page-19-4) [–15](#page-21-2) NORM , [39](#page-45-0) nrads , [4](#page-10-1) , [8](#page-14-2)

<code>NREG, [36](#page-42-2), [37](#page-43-0)</code>

nreg , [36](#page-42-2) , [37](#page-43-0) NTOT0 , [15](#page-21-2) <code>NTOT1, [15](#page-21-2)</code> <code>NUSIGD</code>,  $15,\,16$  $15,\,16$  $15,\,16$ NUSIGF,  $15,\,16$  $15,\,16$  $15,\,16$ nvd , [18](#page-24-4) , [19](#page-25-0) , [21](#page-27-4) , [23](#page-29-0) OLD , [13](#page-19-4) , [14](#page-20-0) (OUT:) , [34](#page-40-4) OUT $:, \, 34$  $:, \, 34$ (out data) , [34](#page-40-4) OVEL , [25](#page-31-4) , [26](#page-32-0) OVERV , [15](#page-21-2) , [16](#page-22-0) overv , [15](#page-21-2) , [16](#page-22-0) PERT , [25](#page-31-4) , [26](#page-32-0) PLANE , [9](#page-15-1) PN , [18](#page-24-4) , [19](#page-25-0) power , [34](#page-40-4) , [35](#page-41-0) , [39](#page-45-0) POWER-INI , [39](#page-45-0) POWR , [34](#page-40-4) , [35](#page-41-0) PREC , [42](#page-48-1) PRIM, [18](#page-24-4), [19](#page-25-0), [21](#page-27-4), [22](#page-28-0) PRTV , [21](#page-27-4) , [23](#page-29-0) R+ , [4](#page-10-1) R120 , [4](#page-10-1) , [5](#page-11-1) R180 , [4](#page-10-1) , [5](#page-11-1) RADIUS , [10](#page-16-1) RADS , [4](#page-10-1) , [8](#page-14-2) RAND , [27](#page-33-4) , [28](#page-34-0) READ , [13](#page-19-4) , [14](#page-20-0)  $REFL, 4, 5$  $REFL, 4, 5$  $REFL, 4, 5$  $REFL, 4, 5$ RELAX , [27](#page-33-4) , [29](#page-35-0) relax , [27](#page-33-4) , [29](#page-35-0) rrad , [4](#page-10-1) , [8](#page-14-2) rrr , [10](#page-16-1) S30 , [4](#page-10-1) , [5](#page-11-1)  $S90, 4, 5$  $S90, 4, 5$  $S90, 4, 5$  $S90, 4, 5$ SA180, [4](#page-10-1), [5](#page-11-1) SA60, [4](#page-10-1), [5](#page-11-1) SAME , [9](#page-15-1) SB180, [4](#page-10-1), [5](#page-11-1) SB60 , [4](#page-10-1) , [5](#page-11-1) SCAT, [15](#page-21-2), [16](#page-22-0), [18](#page-24-4), [19](#page-25-0), [21](#page-27-4), [22](#page-28-0) scat , [15](#page-21-2) SCHEME,  $42$ SEQ ASCII , [1](#page-7-4) SEQ BINARY , [1](#page-7-4) SIDE , [10](#page-16-1) sidhex , [10](#page-16-1) SKIP , [25](#page-31-4) (specif) , [1](#page-7-4) SPHERE, [3](#page-9-3), [10](#page-16-1), [11](#page-17-1) SPLITR , [10](#page-16-1)

SPLITX , [10](#page-16-1) SPLITY , [10](#page-16-1) SPLITZ , [10](#page-16-1) SPN, [18](#page-24-4), [19](#page-25-0), [21](#page-27-4), [22](#page-28-0) STEP , [13](#page-19-4) , [14](#page-20-0) SYME, [4](#page-10-1), [5](#page-11-1) SYST, [24](#page-30-4)-27, [32](#page-38-4), [38](#page-44-4), [41](#page-47-2) SYST0 , [30](#page-36-4) SYST<sub>-0</sub>, [41](#page-47-2) THER, [27](#page-33-4), [28](#page-34-0), [32](#page-38-4), [33](#page-39-0), [42](#page-48-1), [43](#page-49-0) THETA,  $42$ theta , [42](#page-48-1) TITL, [18](#page-24-4), [19](#page-25-0), [21](#page-27-4), [22](#page-28-0) TITLE , [18](#page-24-4) , [19](#page-25-0) , [21](#page-27-4) , [22](#page-28-0) TOTAL,  $15$ TRACK, [18](#page-24-4), [21](#page-27-4), [24](#page-30-4), [25](#page-31-4), [27](#page-33-4), [28](#page-34-0), [30](#page-36-4), [32](#page-38-4), [34](#page-40-4), [38](#page-44-4),  $41,\,43$  $41,\,43$  $41,\,43$ tracking , [44](#page-50-4) TRAN, [4](#page-10-1), [5](#page-11-1), [8](#page-14-2) TRANC , [15](#page-21-2) (trip2) , [13](#page-19-4) , [15](#page-21-2) (triv2) , [13](#page-19-4) , [14](#page-20-0) (TRIVAA:) , [25](#page-31-4) TRIVAA:,  $25\,$  $25\,$ (trivaa data) , [25](#page-31-4) (TRIVAC) , [1](#page-7-4) (TRIVAT:) , [21](#page-27-4) TRIVAT: , [21](#page-27-4) (trivat data) , [21](#page-27-4) TRKNAM , [44](#page-50-4) ttflx , [42](#page-48-1) ttprc , [42](#page-48-1) TUBE , [3](#page-9-3) , [10](#page-16-1) , [11](#page-17-1) TUBEZ , [3](#page-9-3) , [10](#page-16-1) , [11](#page-17-1) UNIT , [24](#page-30-4) [–26](#page-32-0) UPTO , [9](#page-15-1) (VAL:) , [44](#page-50-4)  $VAL:$ , [44](#page-50-4) VAR1, [27](#page-33-4), [28](#page-34-0), [32](#page-38-4), [33](#page-39-0), [42](#page-48-1) VECT , [21](#page-27-4) , [23](#page-29-0) void, [4](#page-10-1), [9](#page-15-1), [18](#page-24-4), [19](#page-25-0), [21](#page-27-4), [23](#page-29-0)  $x+, 4, 8-10$  $x+, 4, 8-10$  $x+, 4, 8-10$  $x+, 4, 8-10$  $x+, 4, 8-10$  $x-$ , [4](#page-10-1), [8](#page-14-2)[–10](#page-16-1) xdiffx , [15](#page-21-2) , [16](#page-22-0) xdiffy , [15](#page-21-2) , [16](#page-22-0) xdiffz , [15](#page-21-2) , [16](#page-22-0) xhfact , [15](#page-21-2) xrad , [4](#page-10-1) , [8](#page-14-2) xschi , [15](#page-21-2) , [16](#page-22-0) xschid , [15](#page-21-2) , [16](#page-22-0) xsfixe , [15](#page-21-2) , [16](#page-22-0) XSM FILE , [1](#page-7-4)

xsscat , [17](#page-23-0) xssig1 , [15](#page-21-2) xssigd , [15](#page-21-2) , [16](#page-22-0) xssigf, [15](#page-21-2) , [16](#page-22-0) xssigt , [15](#page-21-2) xsstra , [15](#page-21-2) , [16](#page-22-0) xxx , [10](#page-16-1)  $Y$ +, [4](#page-10-1),  $8-10$  $8-10$  $Y$ –, [4](#page-10-1),  $8-10$  $8-10$ yyy , [10](#page-16-1)  $2+, 4, 8-10$  $2+, 4, 8-10$  $2+, 4, 8-10$  $2+, 4, 8-10$  $2+, 4, 8-10$ z-, [4](#page-10-1), [8](#page-14-2)[–10](#page-16-1) ZERO , [4](#page-10-1) , [5](#page-11-1) zzz , [10](#page-16-1)